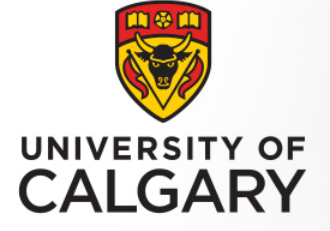

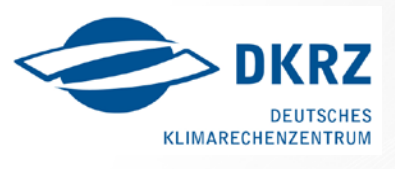

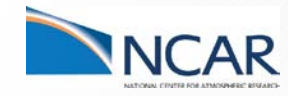

# Icosahedral Maps for a Multiresolution Representation of Earth Data

Mohammad Imrul Jubair<sup>1,</sup> Usman Alim<sup>1,</sup> Niklas Röber<sup>2,</sup> John Clyne<sup>3</sup> and Ali Mahdavi-Amiri<sup>1</sup>

<sup>1</sup> University of Calgary, <sup>2</sup> German Climate Computing Centre, <sup>3</sup> National Center for Atmospheric Research

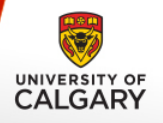

# **INTRODUCTION**

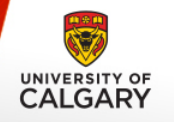

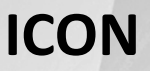

#### **ICOSahedral Non-hydrostatic (ICON):**

- A 3D Earth model used for numerical weather prediction.
- Earth surface is descritized and data is assigned.

 Jointly developed by the **Max Planck Institute for Meteorology (MPI-M)** and the **German Weather Service (DWD)**.

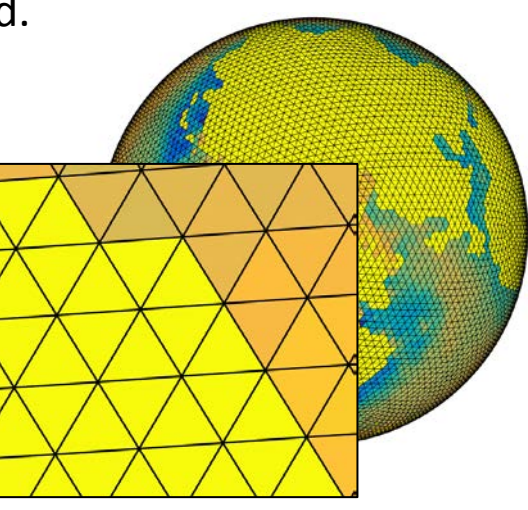

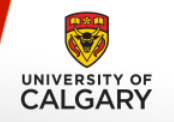

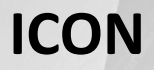

#### **ICON is designed via Discrete Global Grid System (DGGS).**

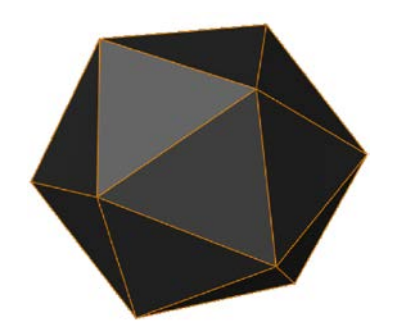

#### Base Icosahedron

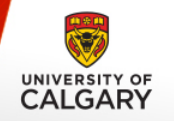

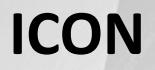

**ICON is designed via Discrete Global Grid System (DGGS).** 

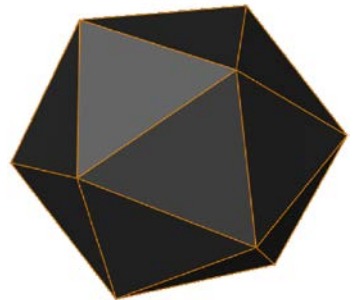

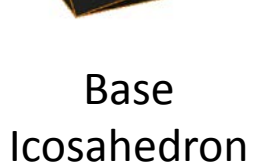

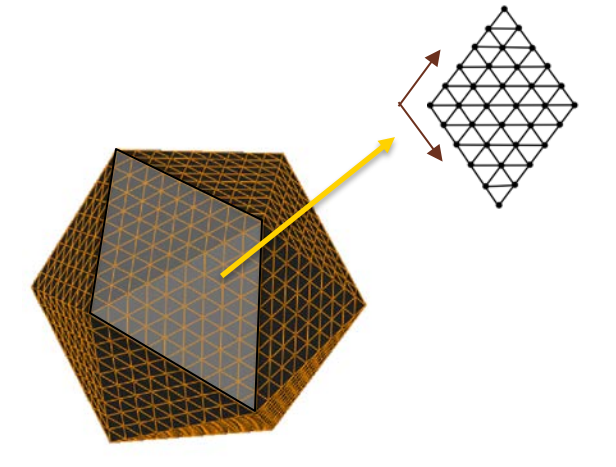

Refinement

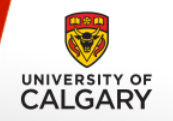

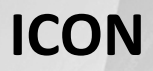

#### **ICON is designed via Discrete Global Grid System (DGGS).**

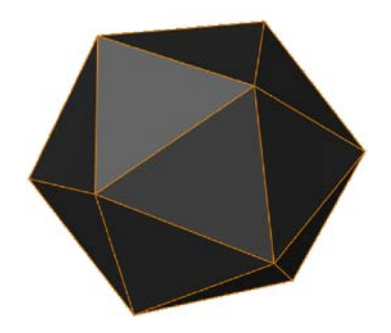

Base Icosahedron

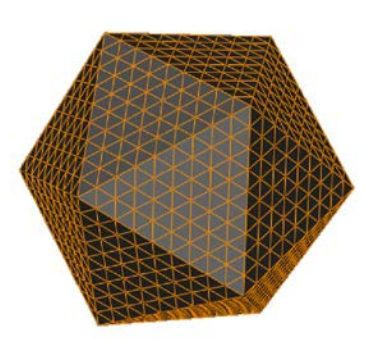

Refinement

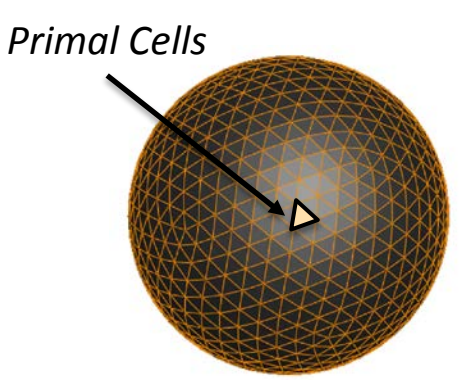

Spherical Projection

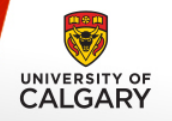

**FIM** For improved numerical solution, different data is assigned at different locations of the **primal cell (triangle).**

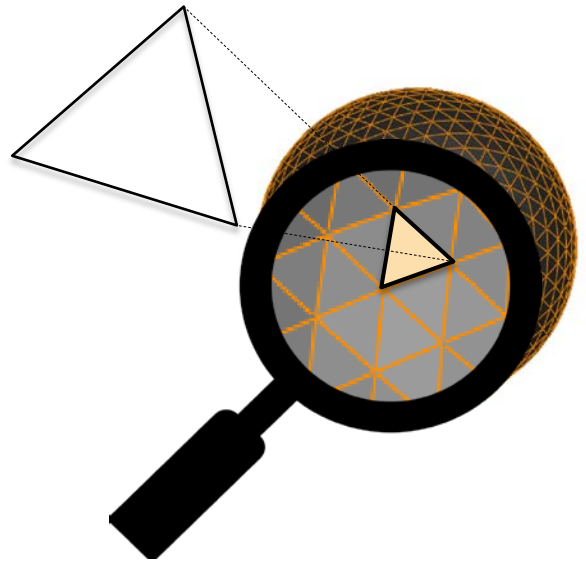

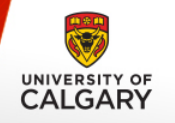

**FIM** For improved numerical solution, different data are assigned at different locations of the **primal cell (triangle).**

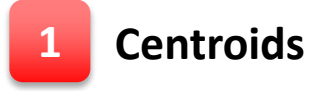

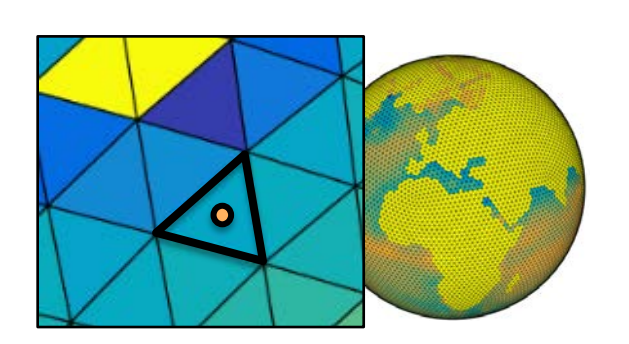

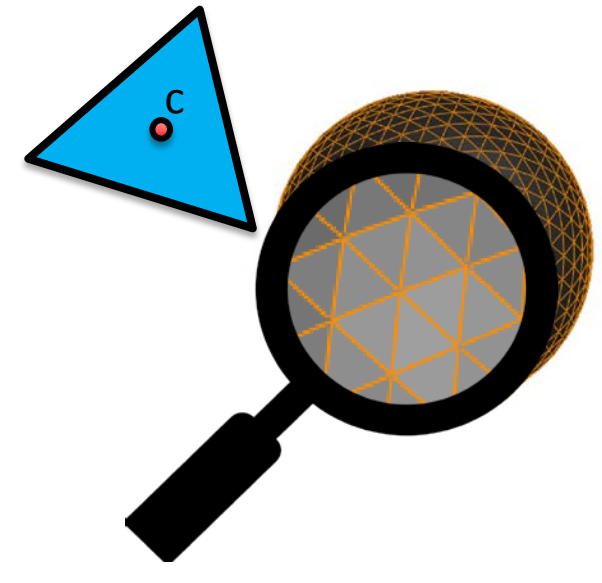

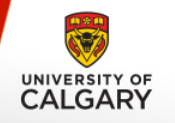

**For improved numerical solution, different data is assigned at different** locations of the **primal cell (triangle).**

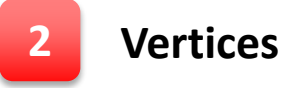

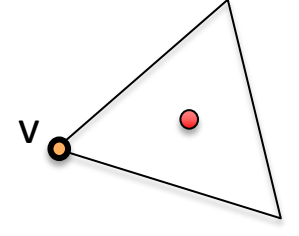

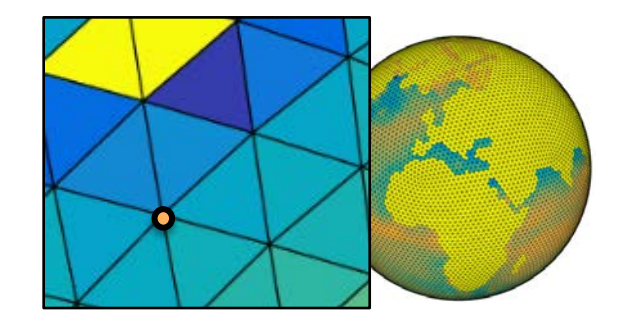

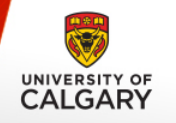

**FIC 1** For improved numerical solution, different data is assigned at different locations of the **primal cell (triangle).**

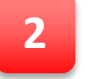

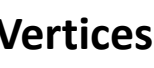

v Centroids of **hexagons** (dual of primal cell) **<sup>2</sup> Vertices**

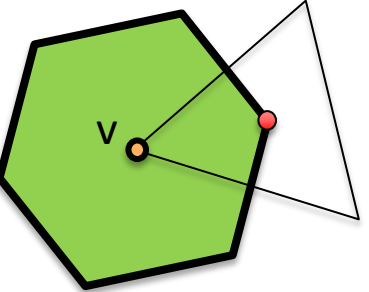

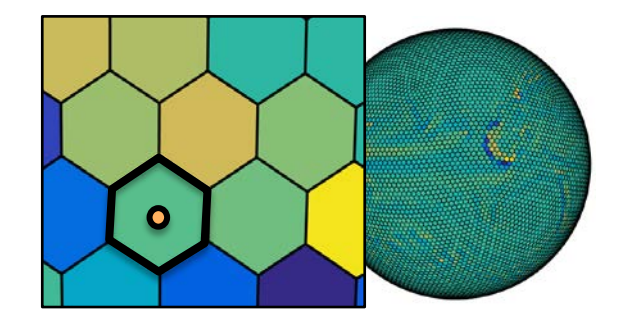

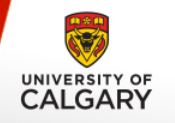

**FIM** For improved numerical solution, different data is assigned at different locations of the **primal cell (triangle).**

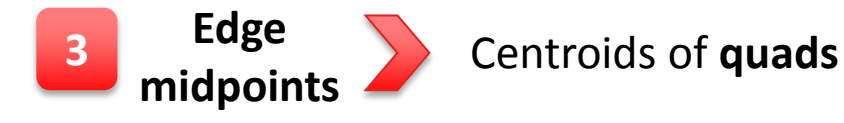

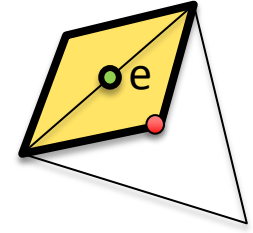

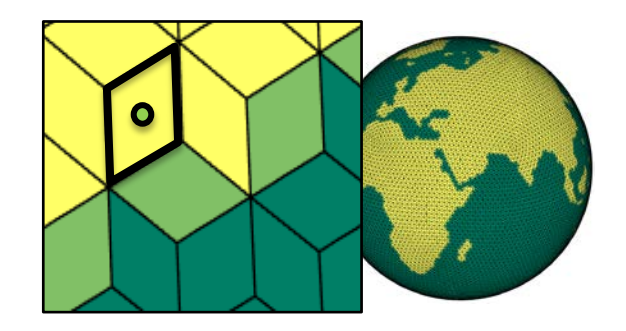

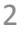

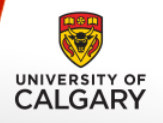

# **RESEARCH GOAL**

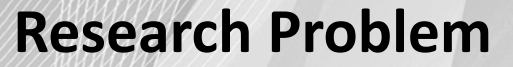

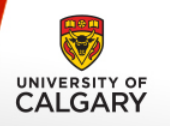

#### **1 Visualization**

- **Interactive exploration of ICON demands efficient use of**
	- o Memory.
	- o I/O bandwidth.
- **But, ICON data is high resolution.**
- *How can we improve visualization?*
	- **One solution is:** 
		- **A multiresolution representation of ICON.**
		- **Level-of-Detail Rendering.**

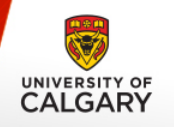

#### **Research Problem**

**2 Data Structure**

- **ICON** is represented as *Polygon Soup (face list).* 
	- No explicit neighborhood information.

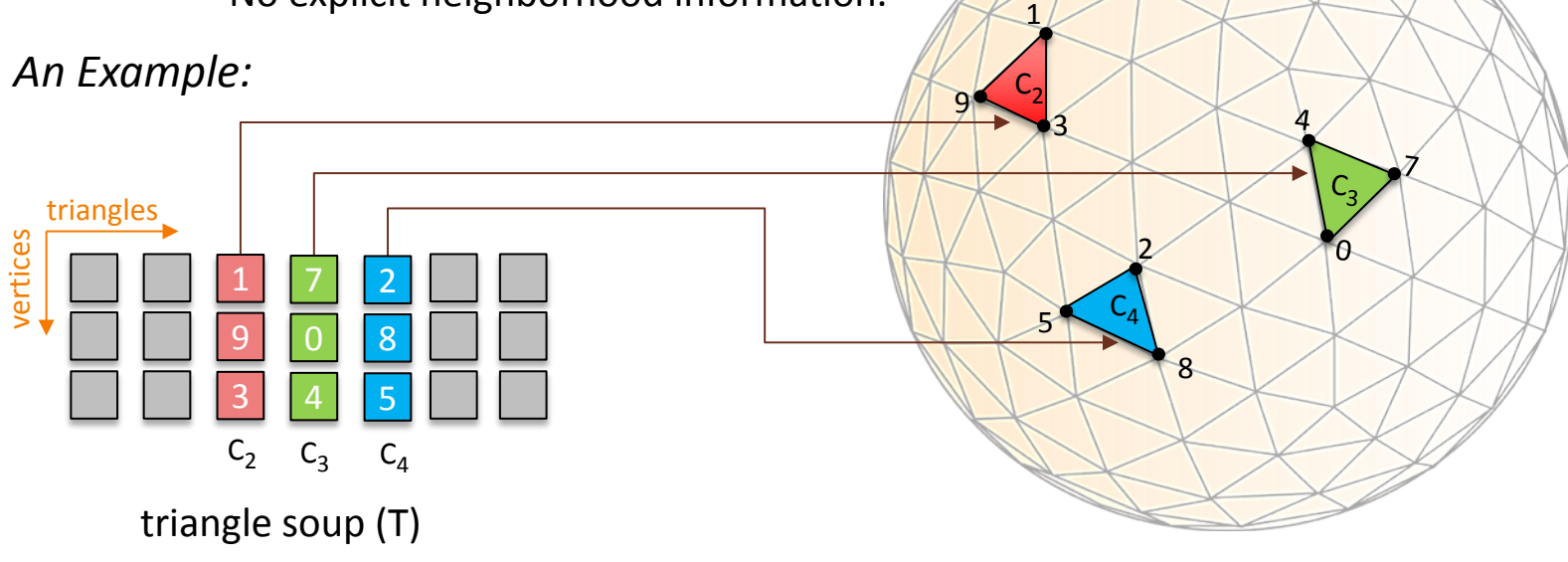

### **Research Problem**

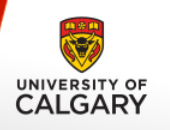

**2 Data Structure**

- Multiresolution needs neighbor vertices to perform its operations, e.g. -
	- Convolution
	- Downsample and upsample
	- But*, soup* makes it expensive.
		- Retrieving neighbors from the soup for every vertex.
- *How can we make these operations faster?*

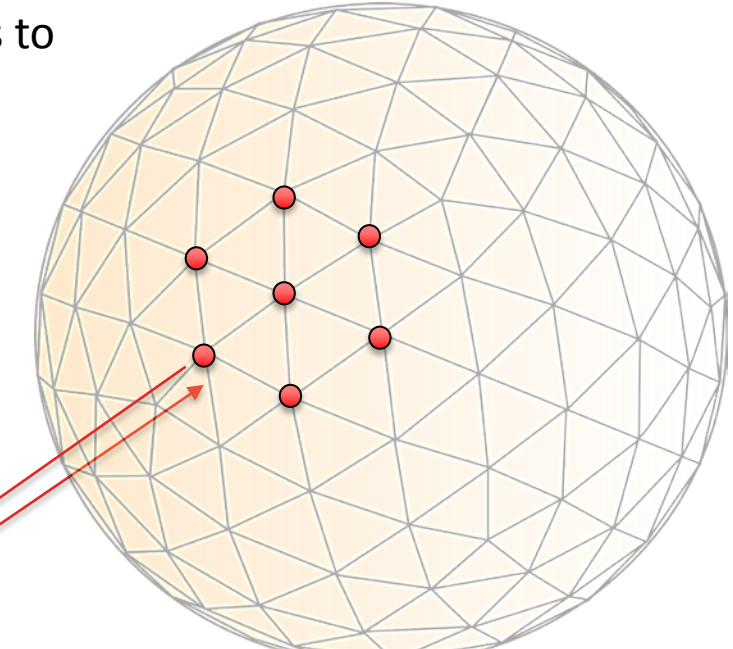

Soup

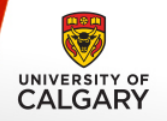

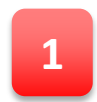

**1** Mapping **unstructured soup** into a **structured 2D representation,** we call it '*Icosahedral maps'.*

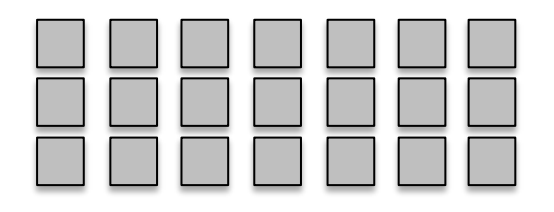

Polygon soup

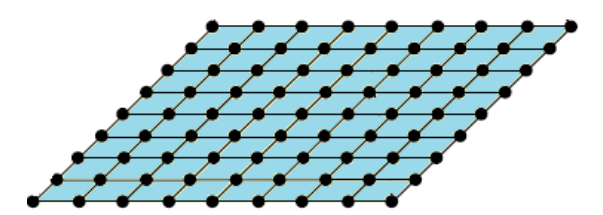

structured 2D array

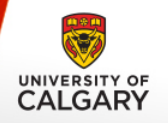

#### **Research Goal**

**2** Mapping works for **all three cell-types**.

Centroids of **Hexagons**

Centroids of **Triangles**

Centroids of **Quads**

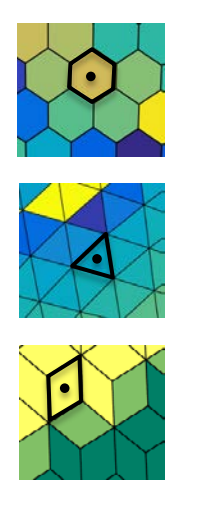

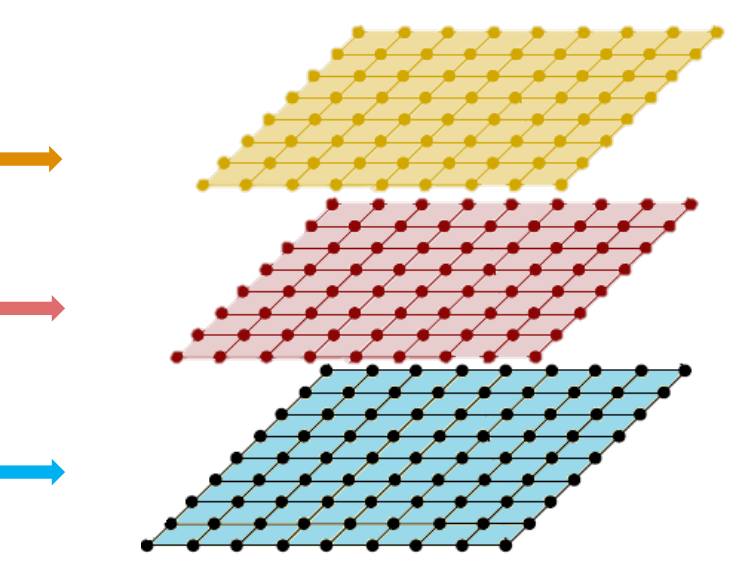

structured 2D array

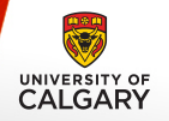

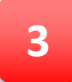

**LoD** representation of Earth data by applying a **multiresolution scheme** on the icosahedral maps.

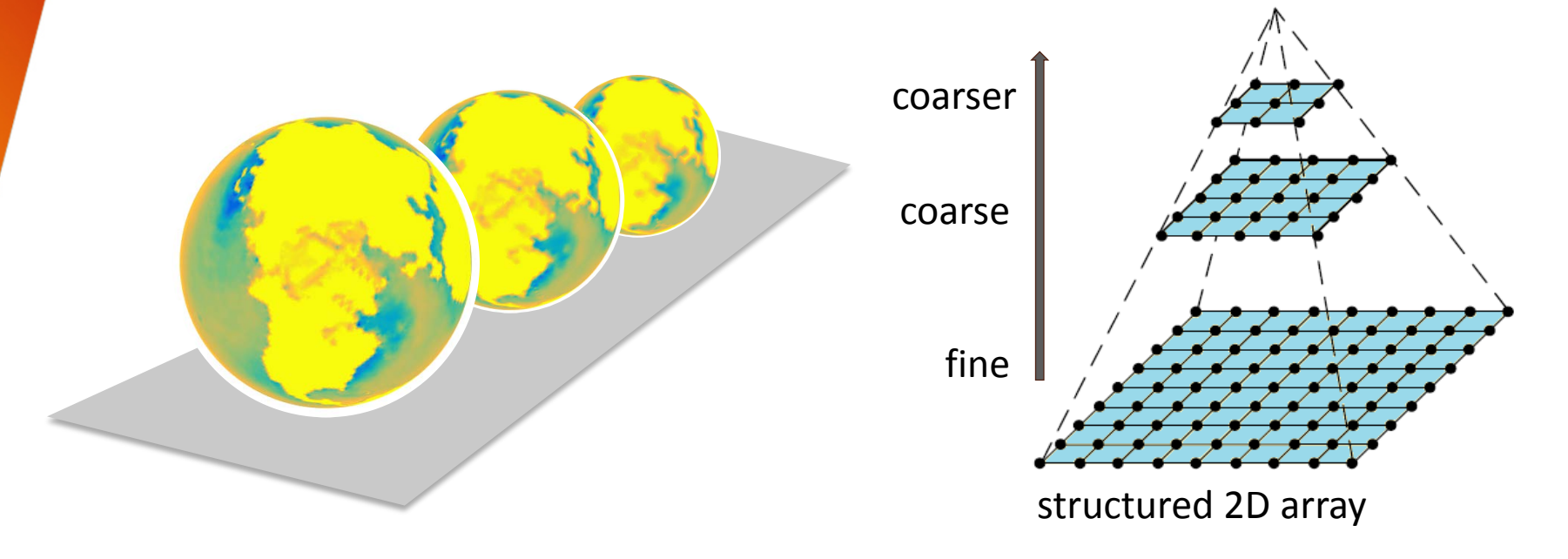

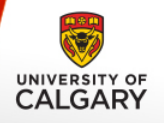

# **METHODOLOGY Icosahedral Maps**

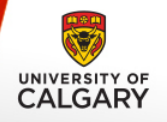

Given one **triangle** from a triangle **soup**, a hexagonal fan finds its hexagonal **neighbors** of a vertex and store the information in a **2D array.**

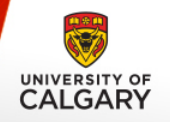

*An example :* 

#### Triangle soup

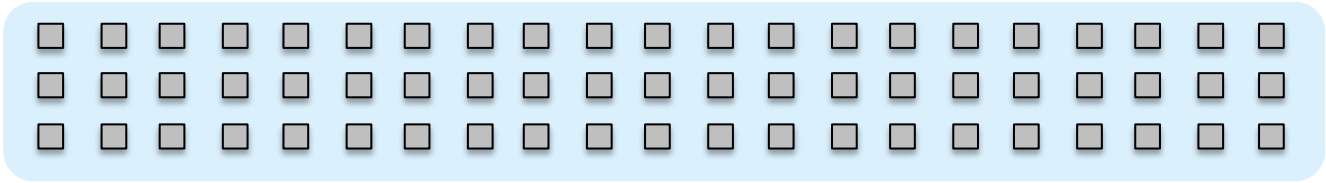

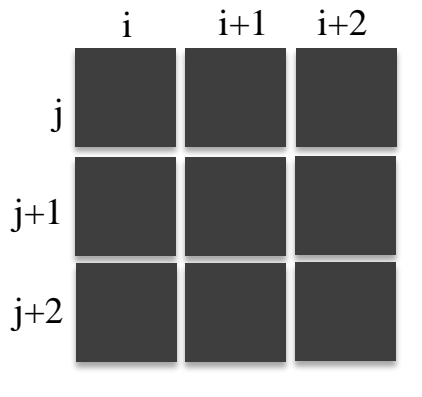

array

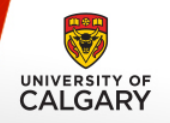

An example : 

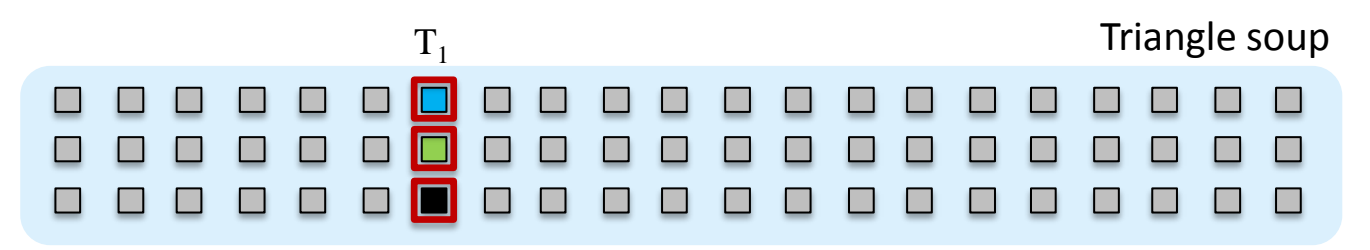

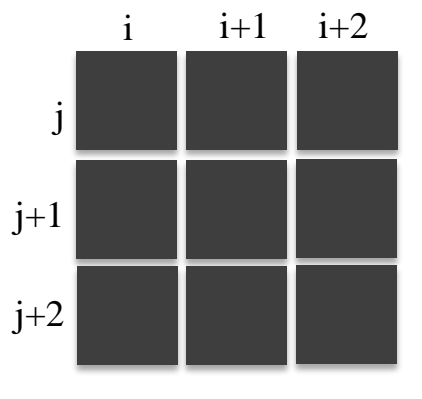

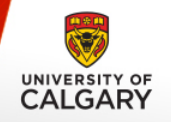

*An example :* 

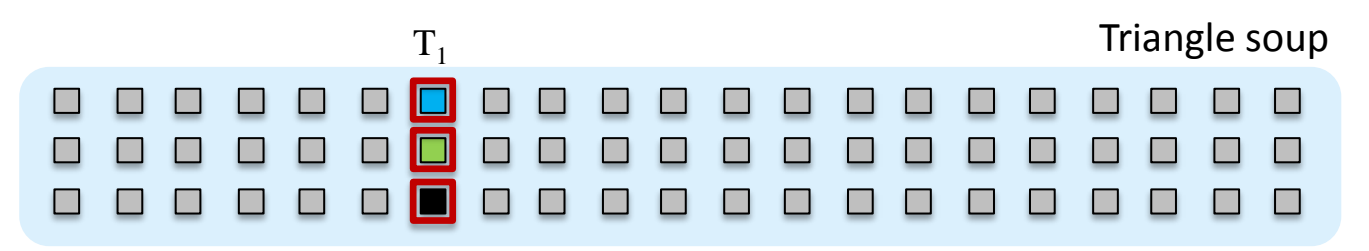

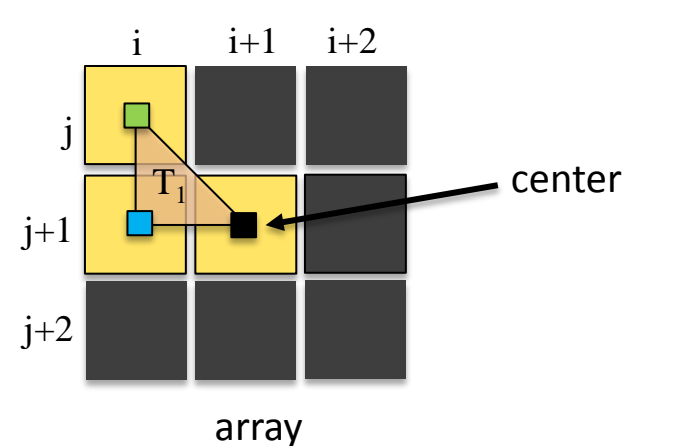

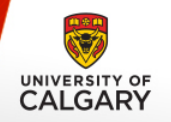

*An example :* 

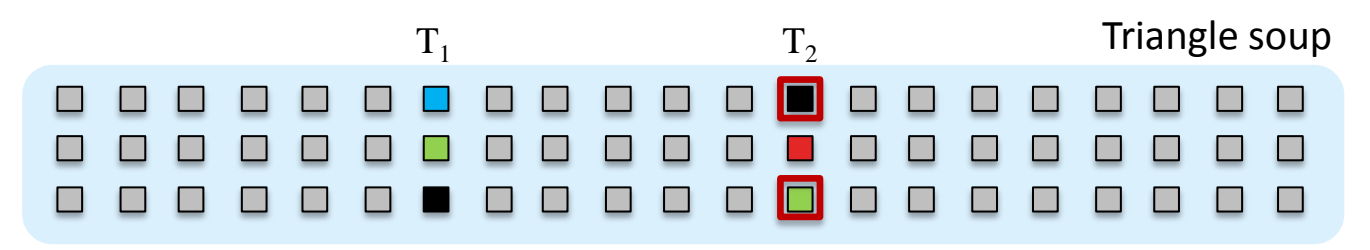

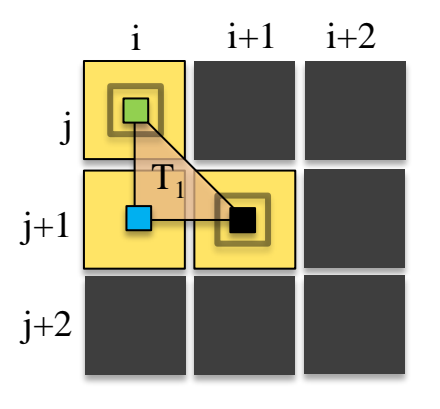

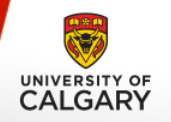

*An example :* 

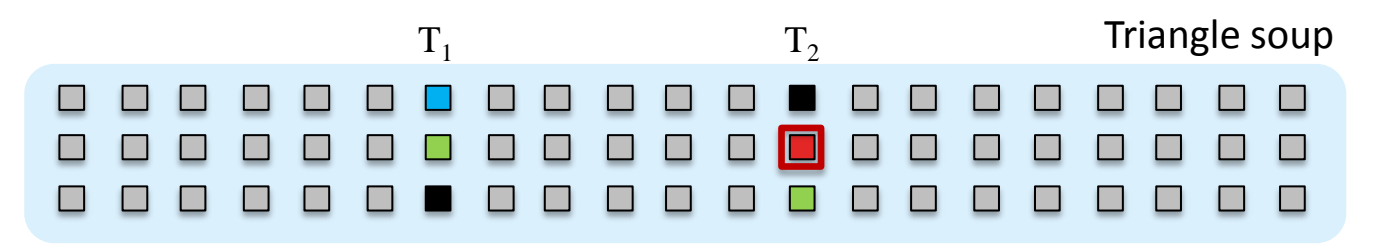

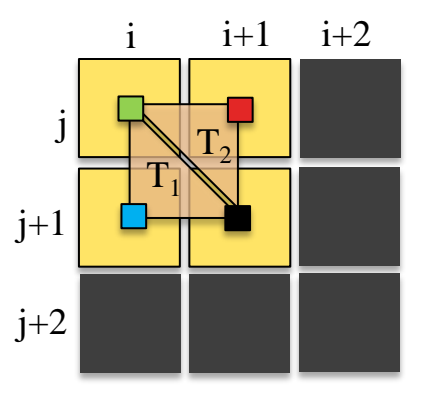

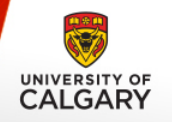

*An example :* 

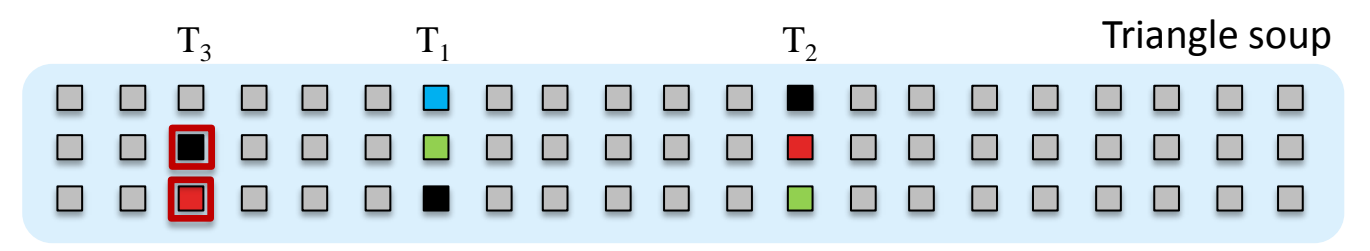

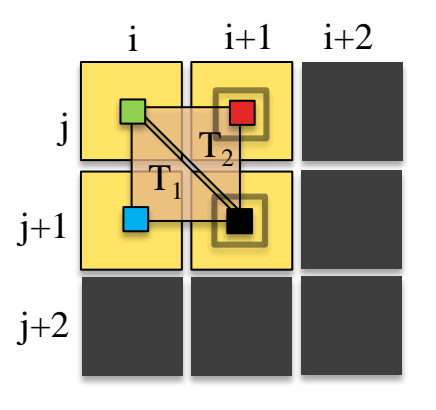

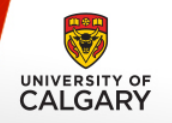

*An example :* 

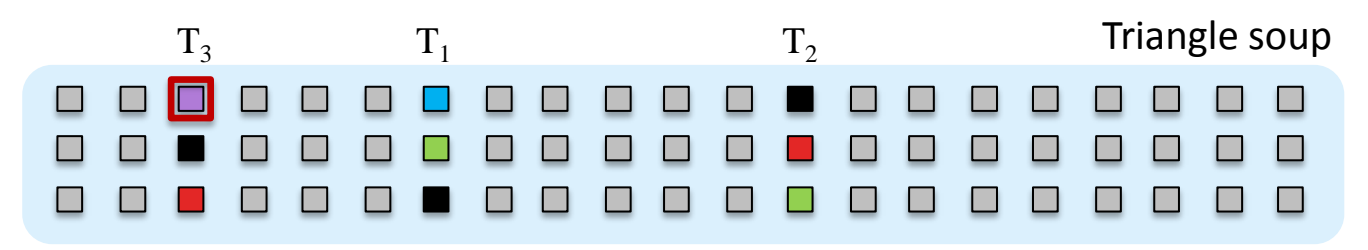

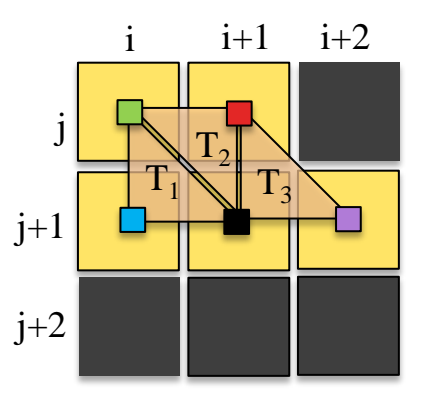

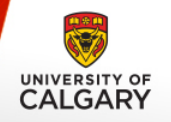

An example :  $\mathbb{Z}^2$ 

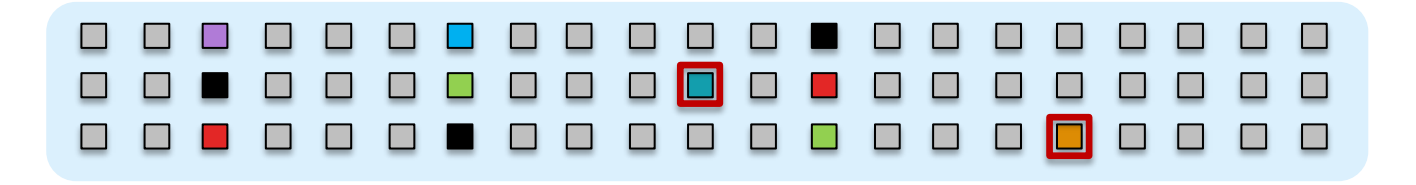

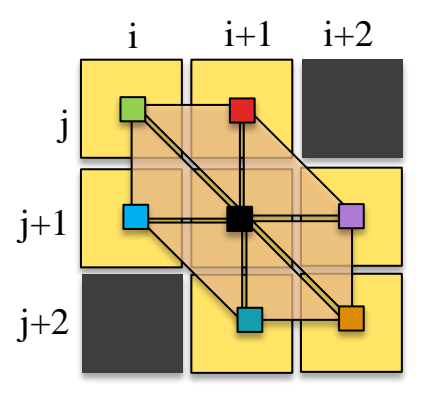

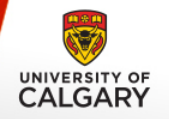

— This traversal scheme will be used for capturing information for three-types of cell centroids of ICON.

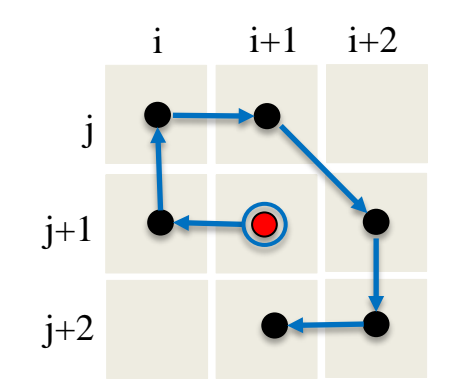

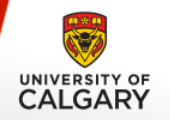

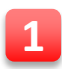

#### **Mapping Centroids of Hexagons:**

- Vertices of the primal cells

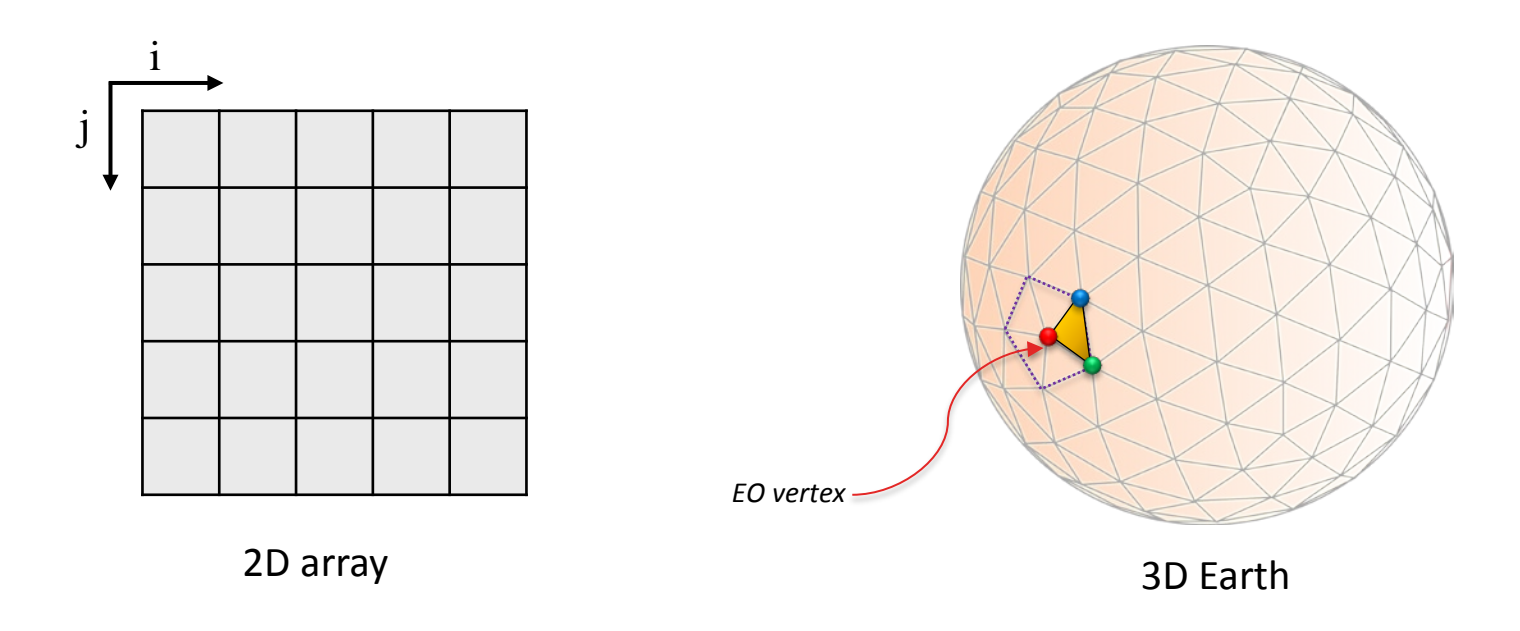

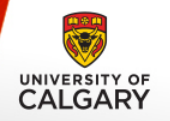

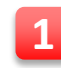

#### **Mapping Centroids of Hexagons:**

- Initial triangle vertices.

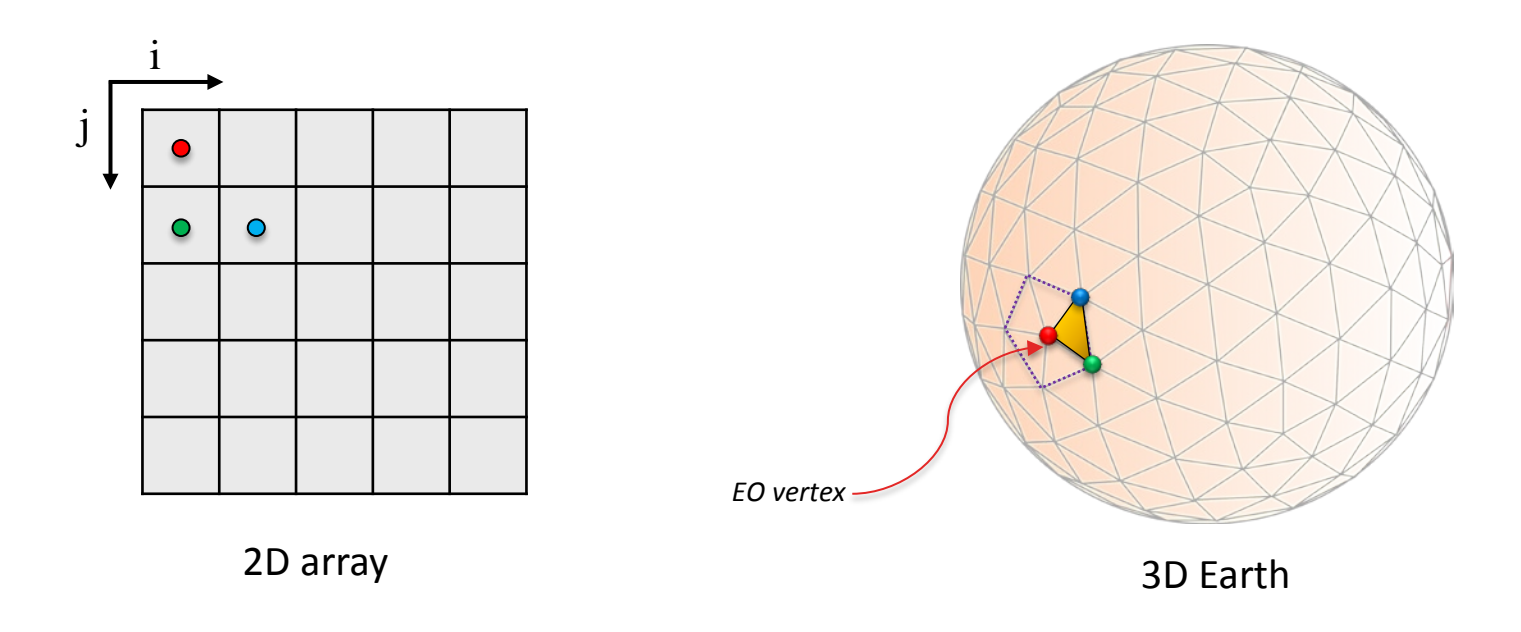

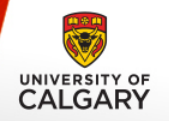

**1**

## **Mapping Technique**

- **Mapping Centroids of Hexagons:**
	- Hexagonal fan sweeps to fill up array.

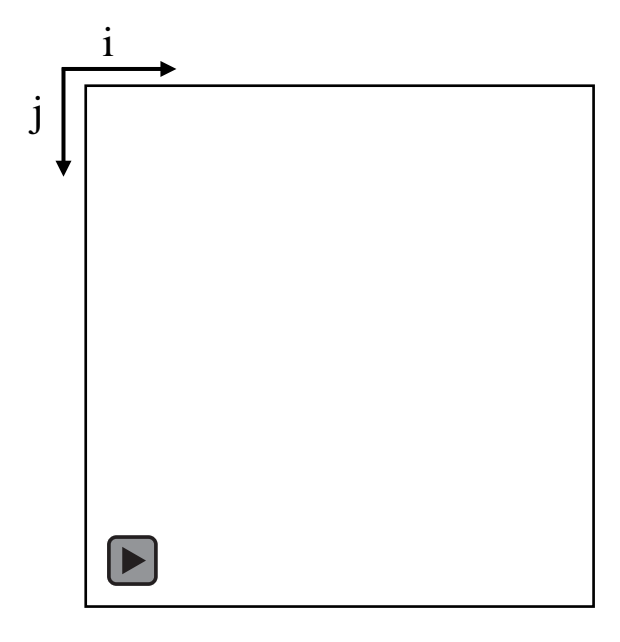

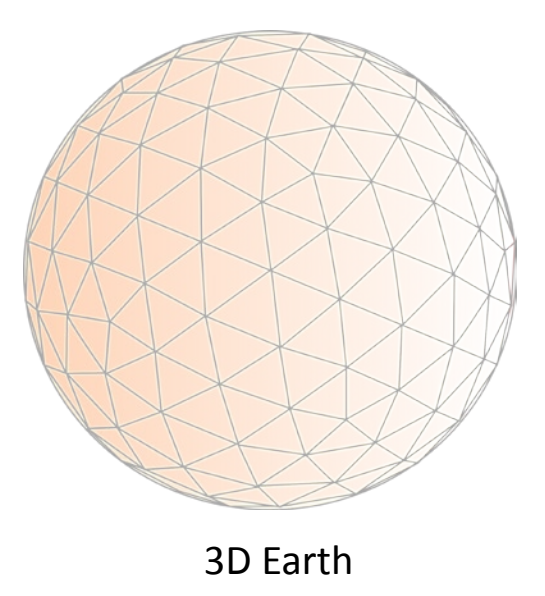

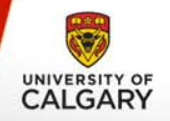

#### **Mapping Centroids of Hexagons:**

- One array extract one diamond on Earth.

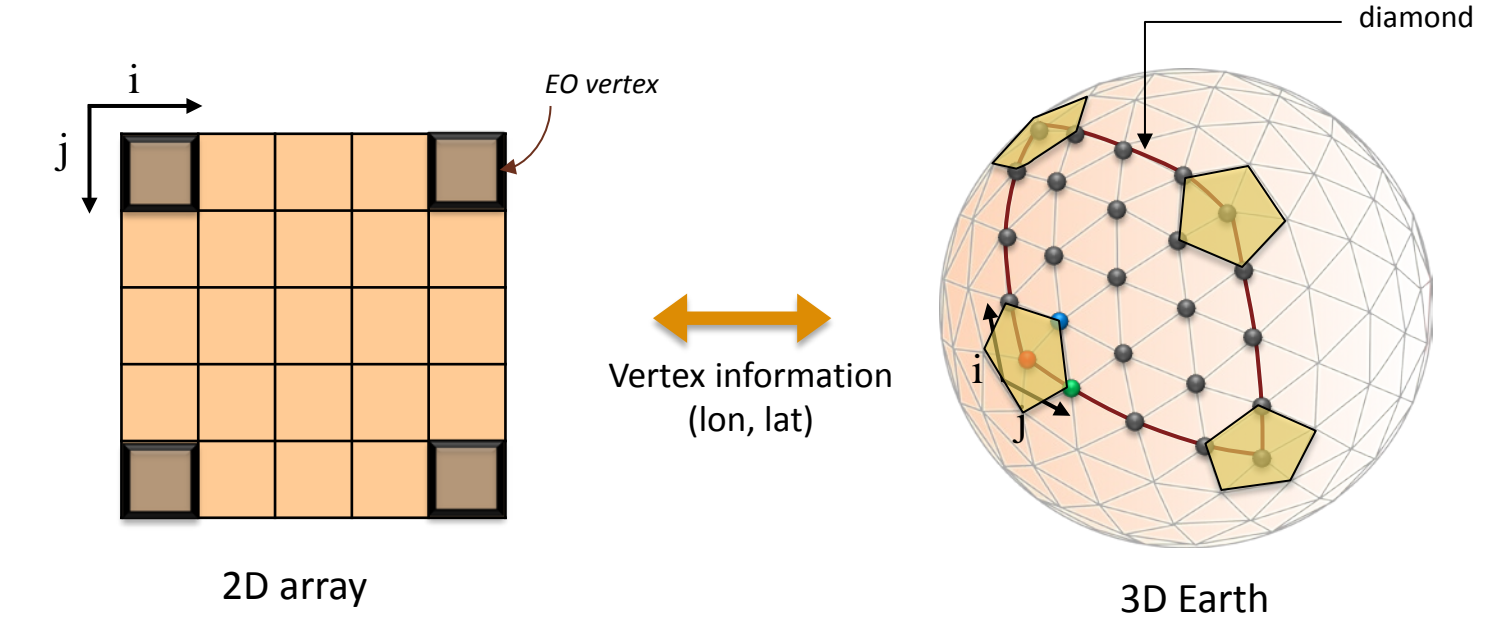

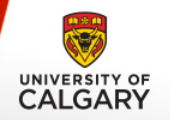

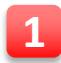

#### **Mapping Centroids of Hexagons:**

— Associated data is also extracted.

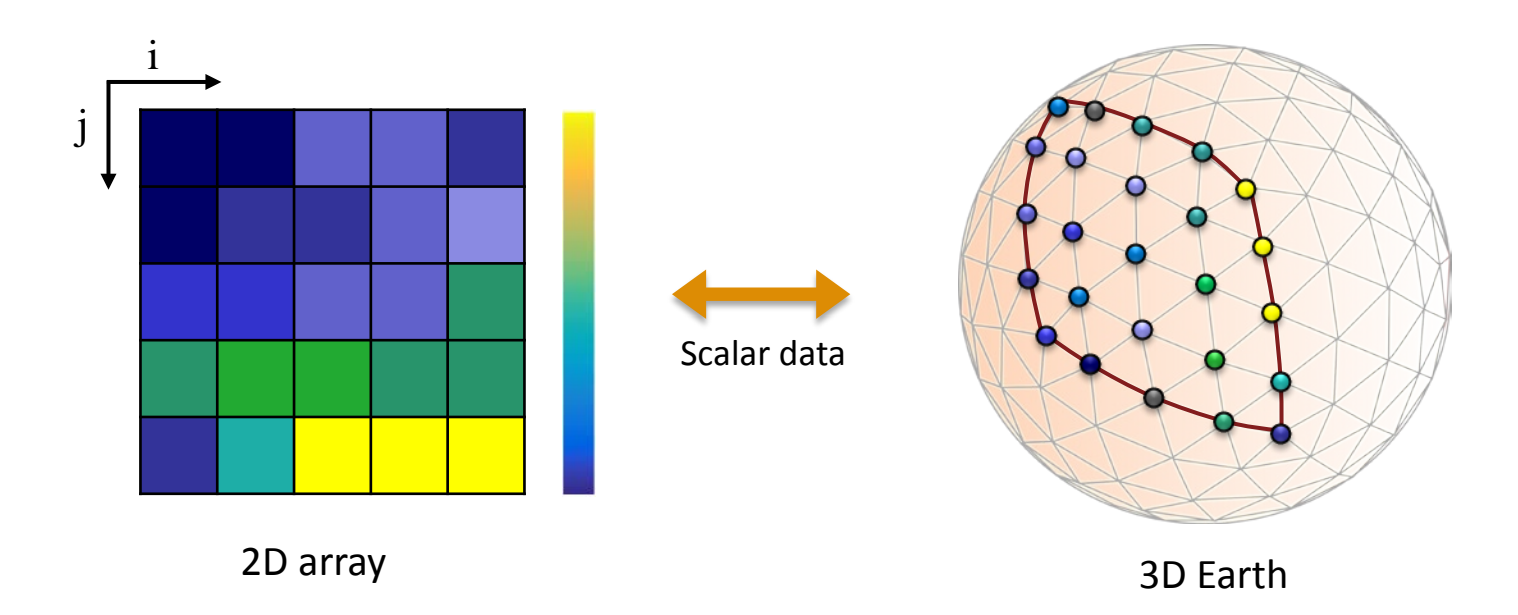

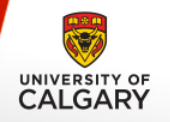

- **Mapping Centroids of Quads:**  $\overline{2}$ 
	- Edge midpoints of the primal cells

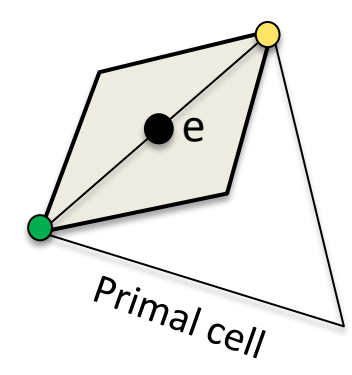

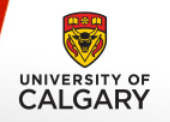

- **Mapping Centroids of Quads:**  $\overline{2}$ 
	- Edge midpoints of the primal cells

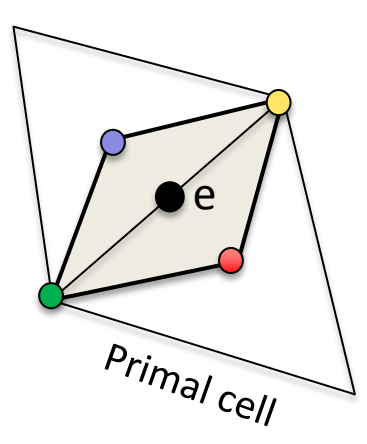
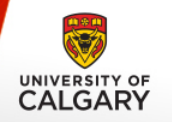

- **Mapping Centroids of Quads:** 2
	- Vertices stored as quad soup

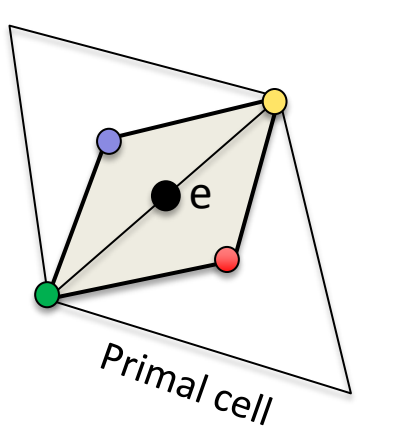

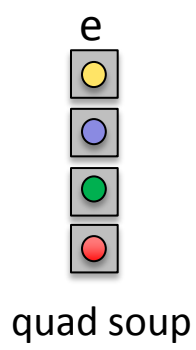

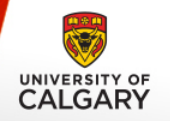

- **Mapping Centroids of Quads:** 2
	- Three directional edges

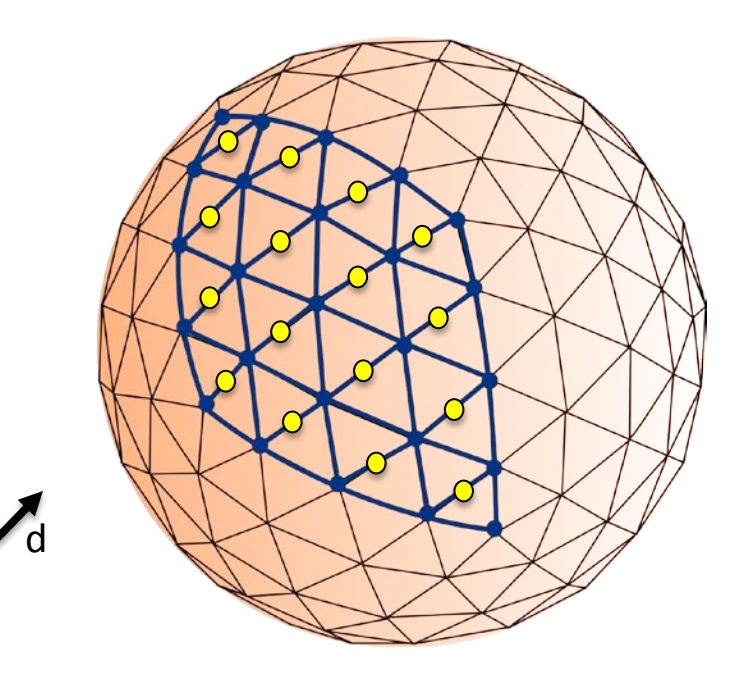

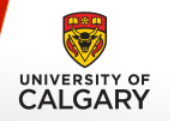

- **Mapping Centroids of Quads:** 2
	- Three directional edges

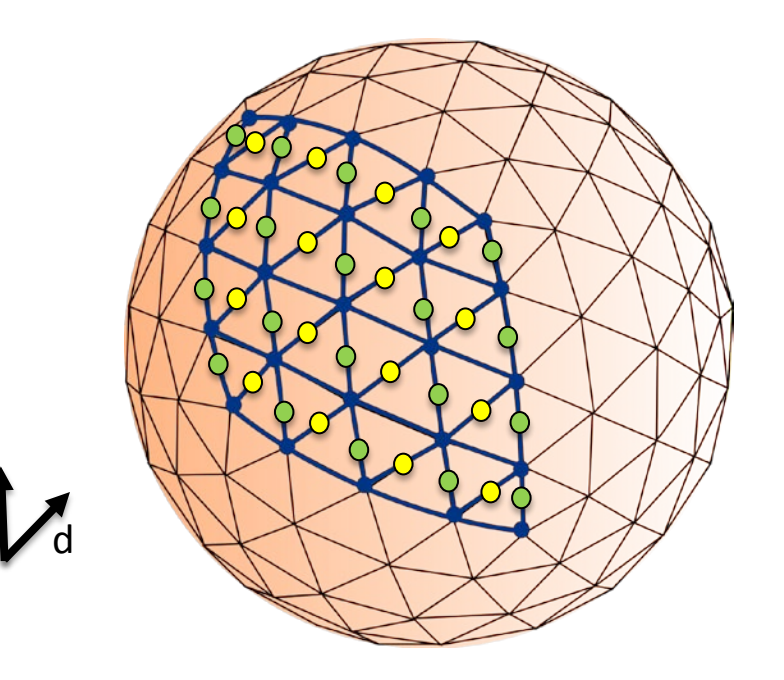

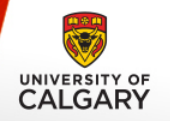

- **Mapping Centroids of Quads:** 2
	- Three directional edges

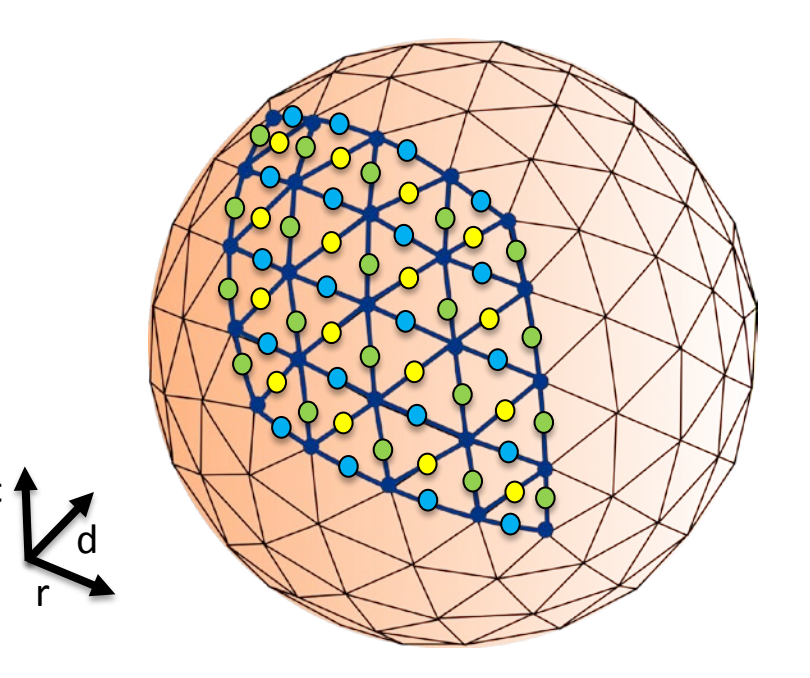

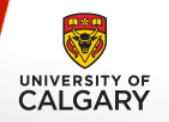

- **Mapping Centroids of Quads:**  $\overline{2}$ 
	- Modified hexagonal fan.

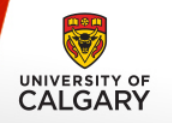

- **Mapping Centroids of Quads: 2**
	- Modified hexagonal fan.
	- *Example:*

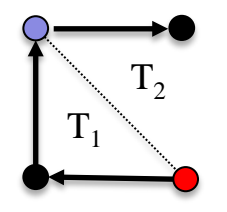

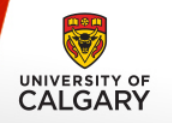

- **Mapping Centroids of Quads: 2**
	- Modified hexagonal fan.
	- *Example:*

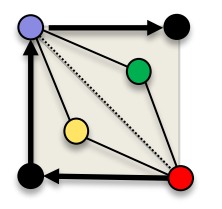

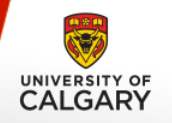

- **Mapping Centroids of Quads:**  $\overline{2}$ 
	- Modified hexagonal fan.
	- $-$  Example:

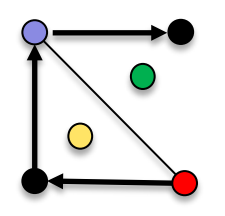

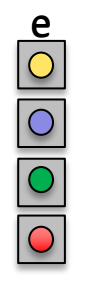

quad soup

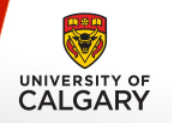

- **Mapping Centroids of Quads: 2**
	- Modified hexagonal fan.
	- *Example:*

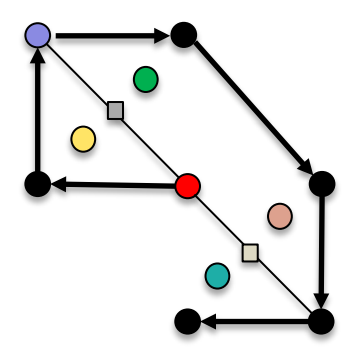

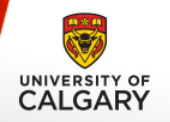

- **Mapping Centroids of Quads:** 2
	- Stored in array.

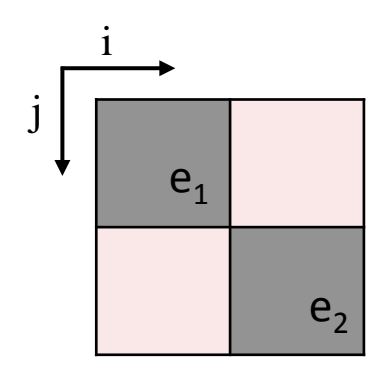

2D array

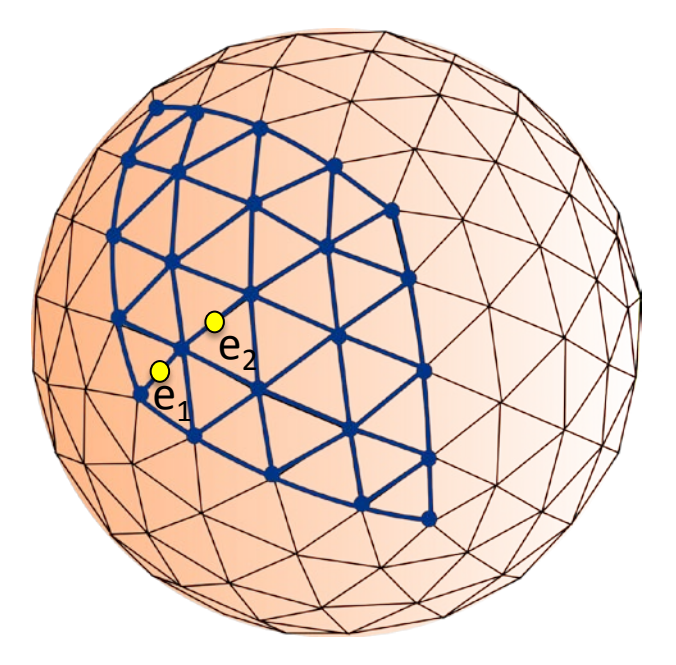

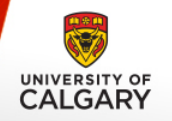

- **Mapping Centroids of Quads: 2**
	- Stored in array.

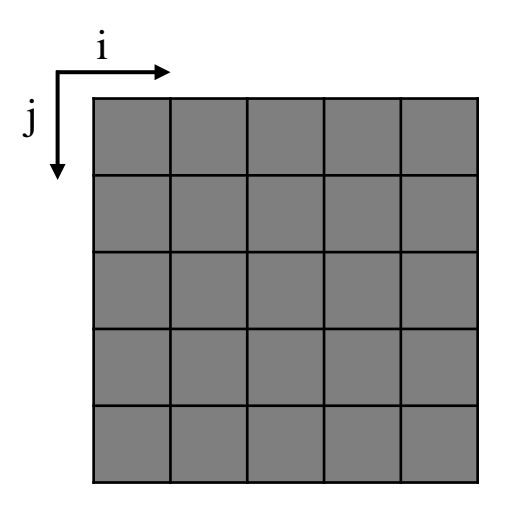

2D array

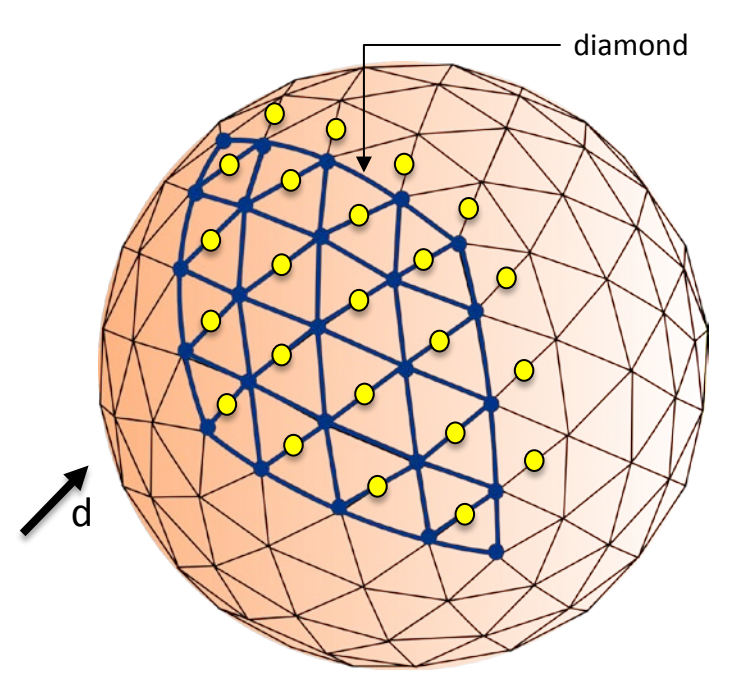

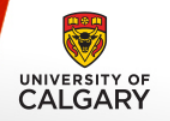

- **Mapping Centroids of Quads:**  $\overline{2}$ 
	- At polar vertex :

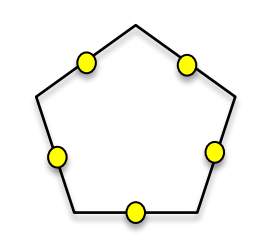

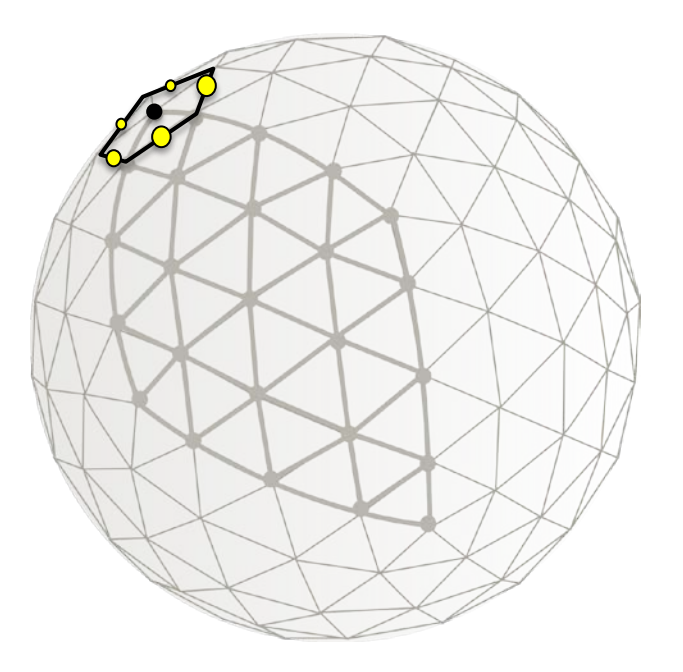

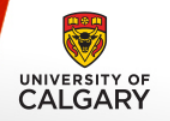

- **Mapping Centroids of Quads: 2**
	- Need to access adjacent diamond.

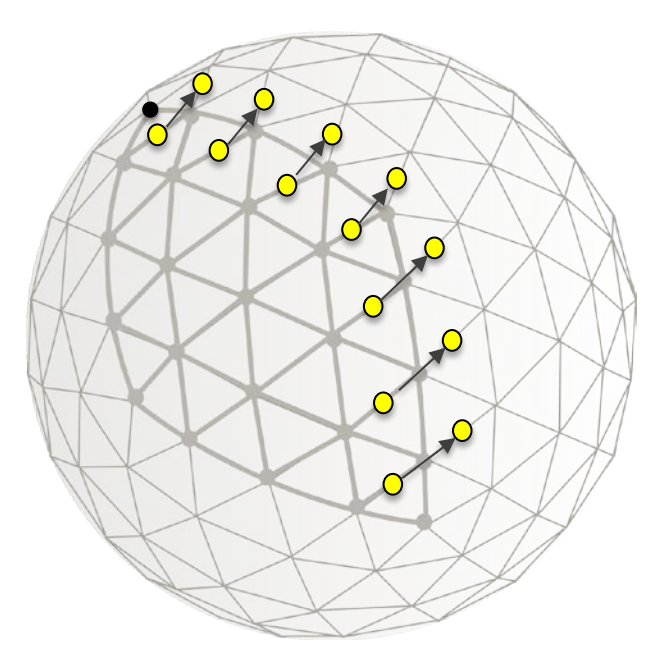

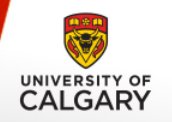

#### **Mapping Centroids of Quads: 2**

- Minor irregularity at border.
- Topology is preserved.

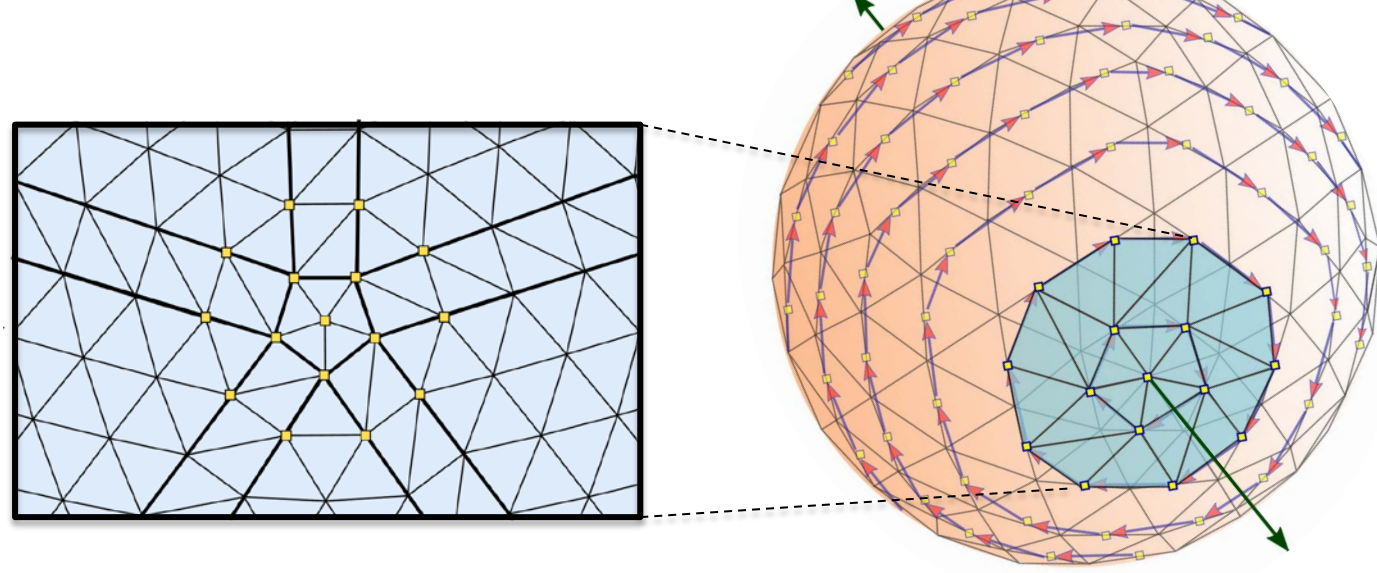

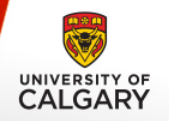

- **Mapping Centroids of Quads:** 2
	- Along other directions:

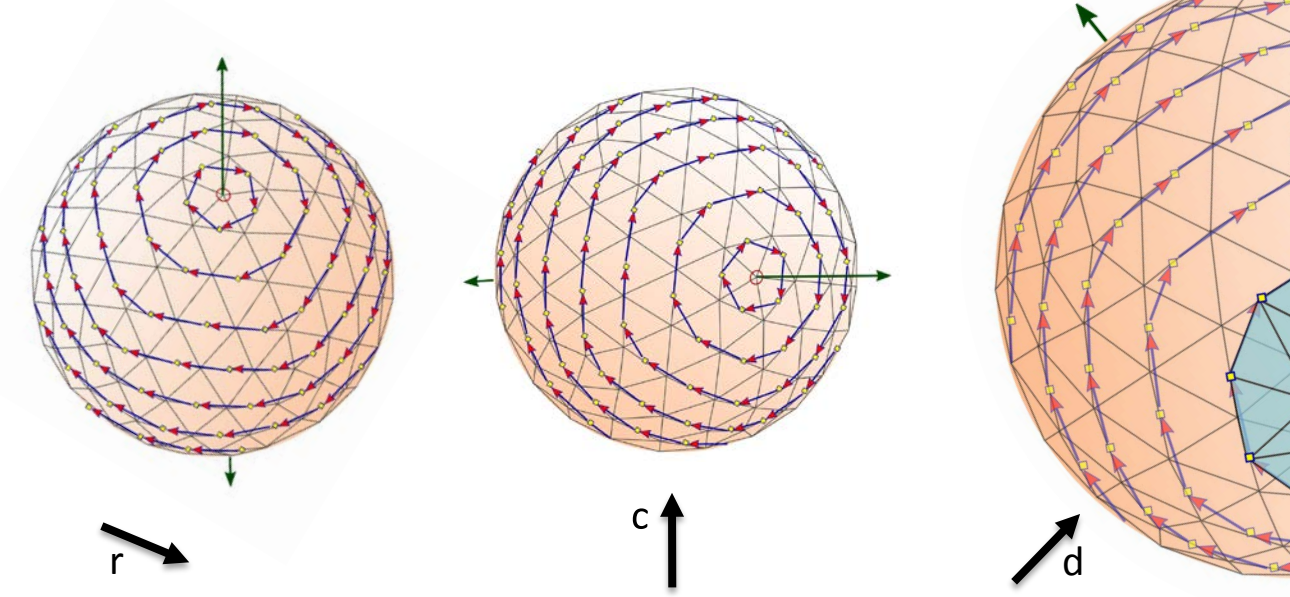

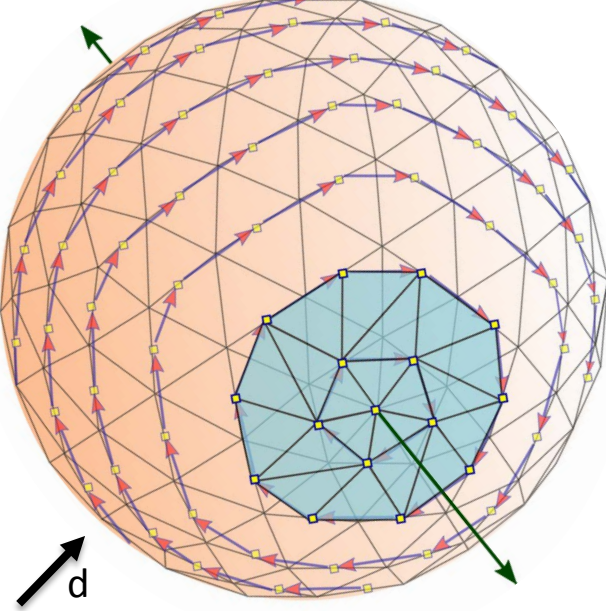

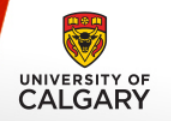

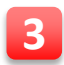

#### **Mapping Centroids of Triangle:**

— The primal cells.

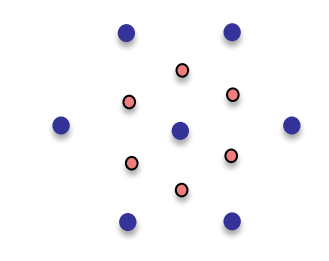

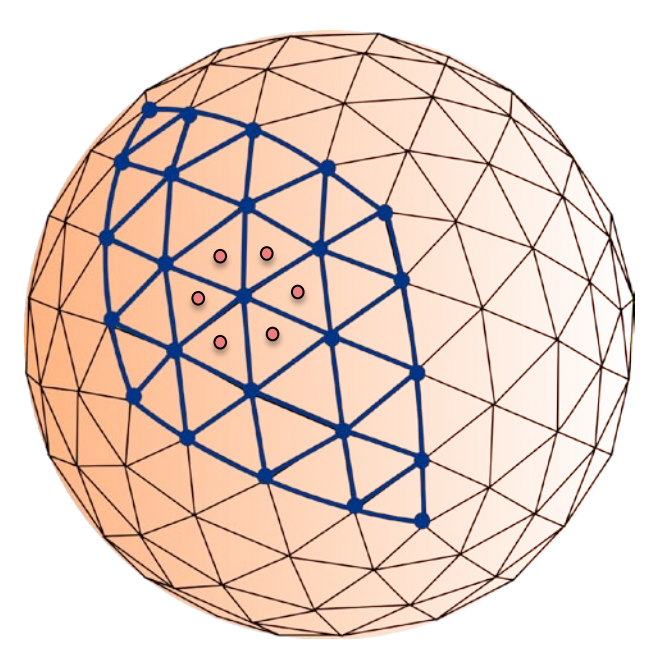

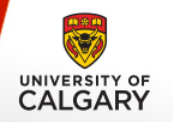

- **Mapping Centroids of Triangle: 3**
	- Connecting vertices with centroids.
	- Splitting into triangle.

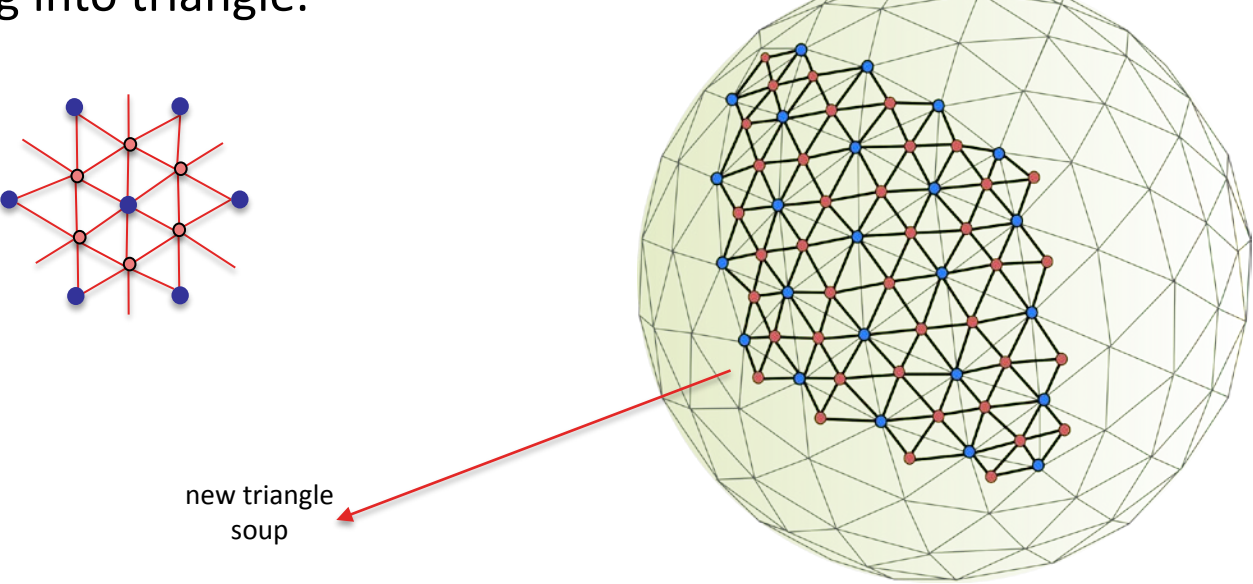

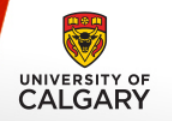

- **Mapping Centroids of Triangle: 3**
	- Data at the vertices are assigned.

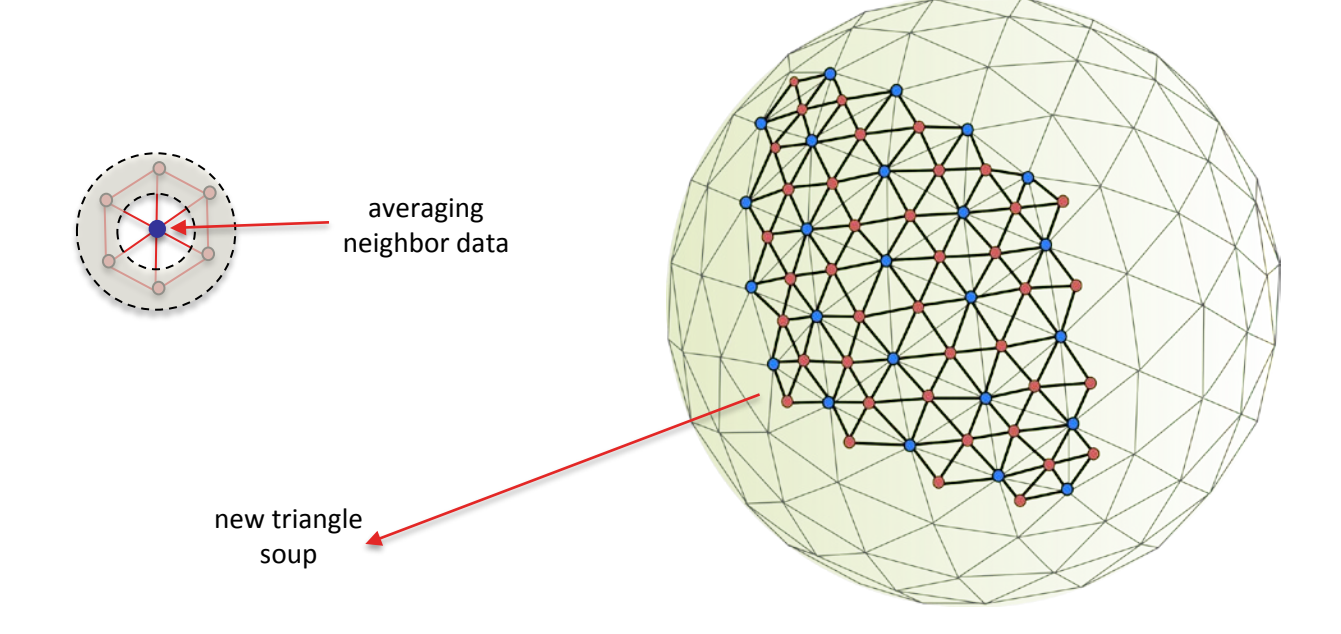

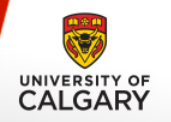

- **Mapping Centroids of Triangle:** 3
	- Fan sweeping:

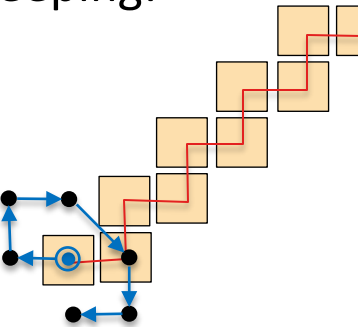

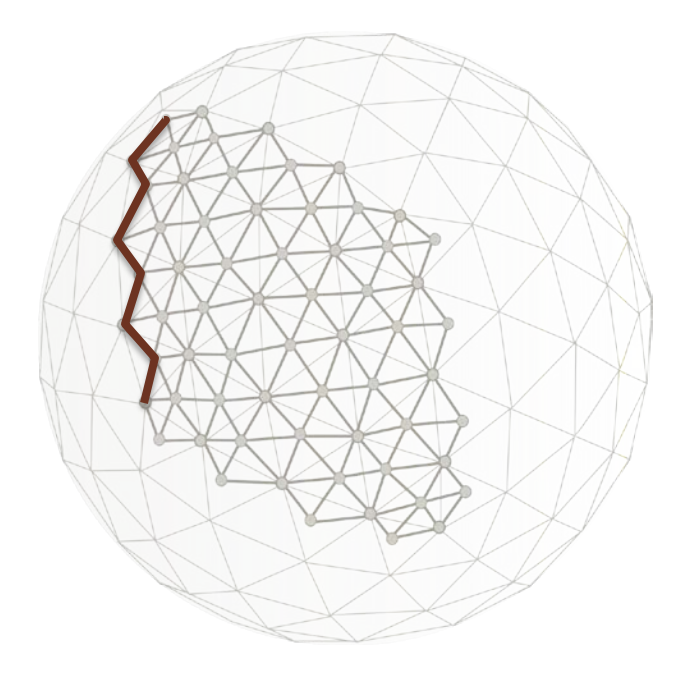

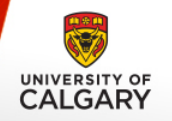

- **Mapping Centroids of Triangle:** 3
	- Fan sweeping:

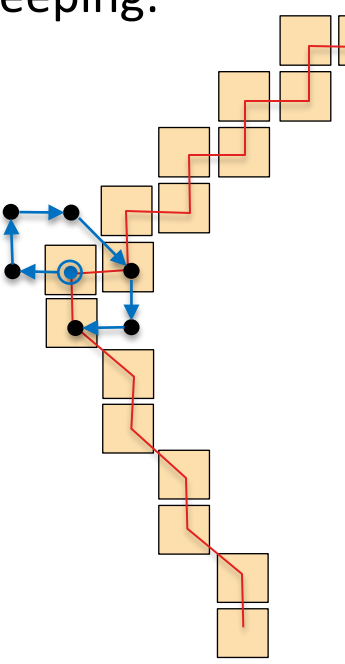

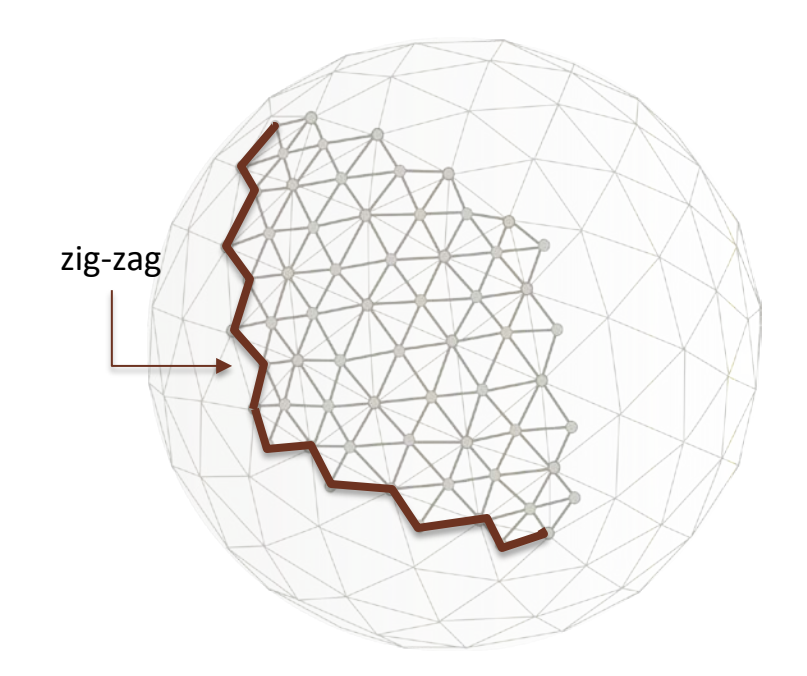

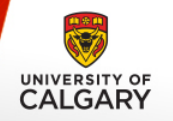

**3**

#### **Mapping Centroids of Triangle:**

— Array has null entries.

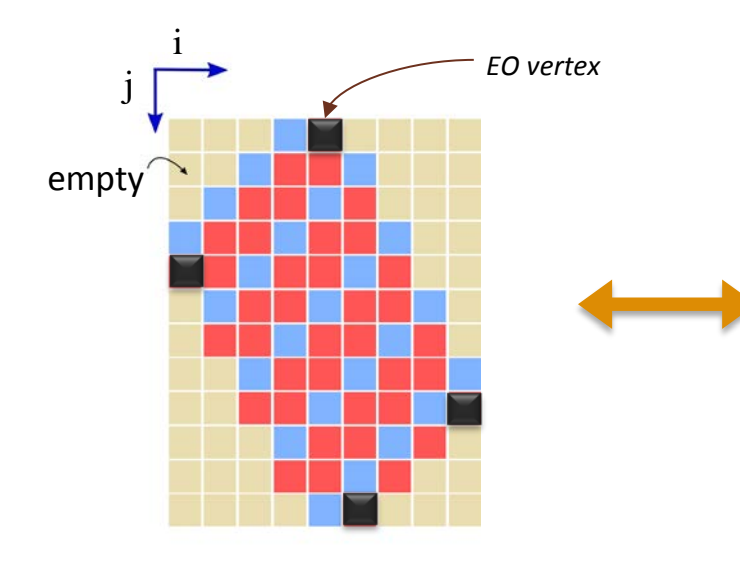

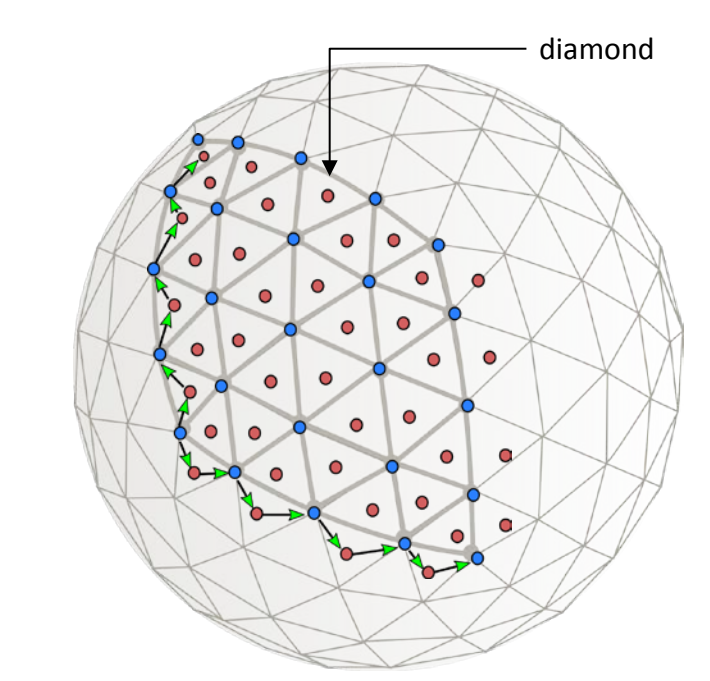

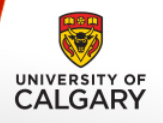

#### SUMMARY OF ICOSAHEDRAL MAPS

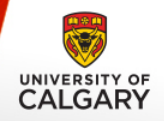

# **Mapping to a 2D structure**

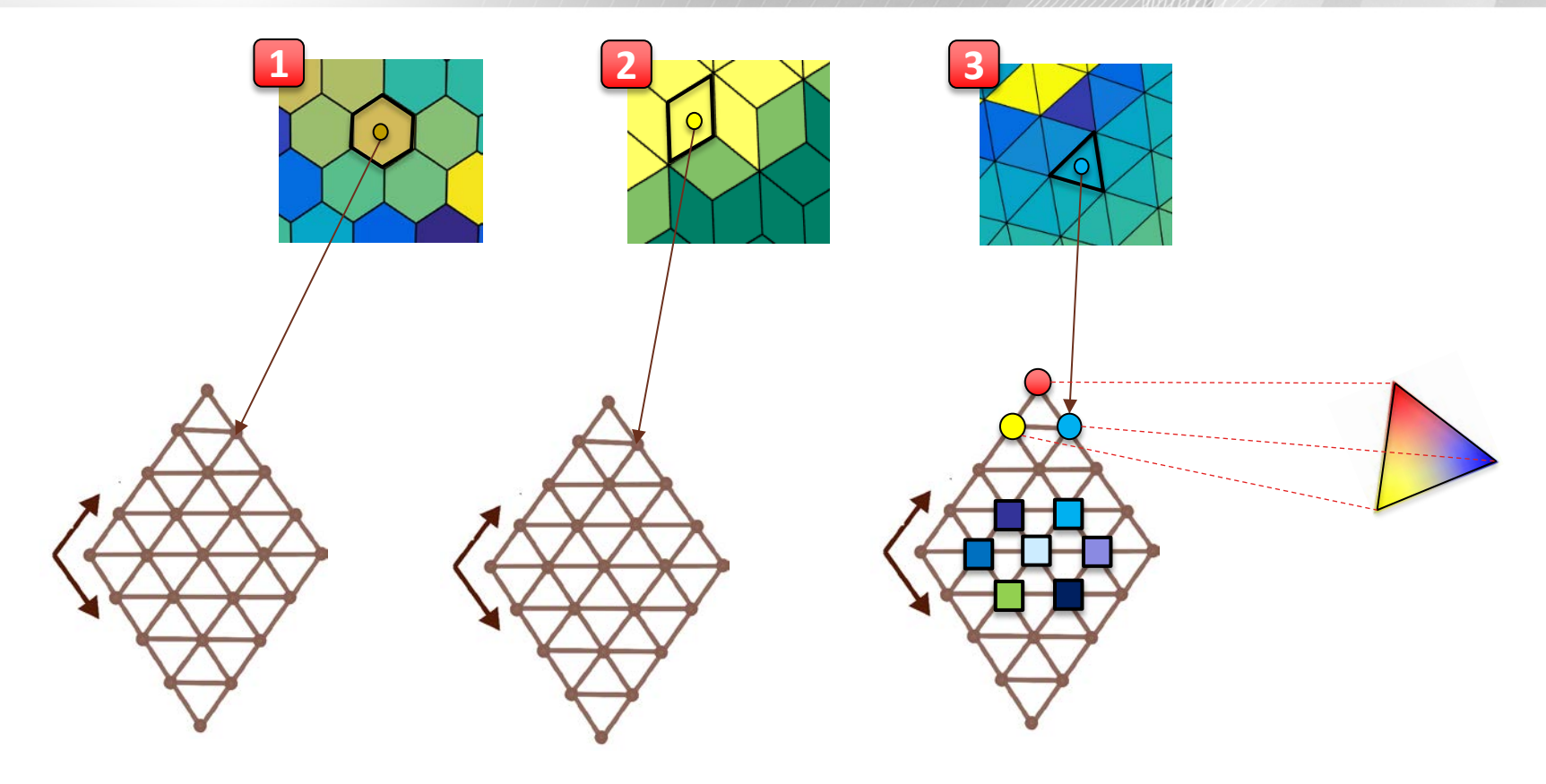

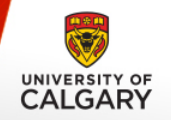

**Diamonds**

Mapping technique extract a diamond.

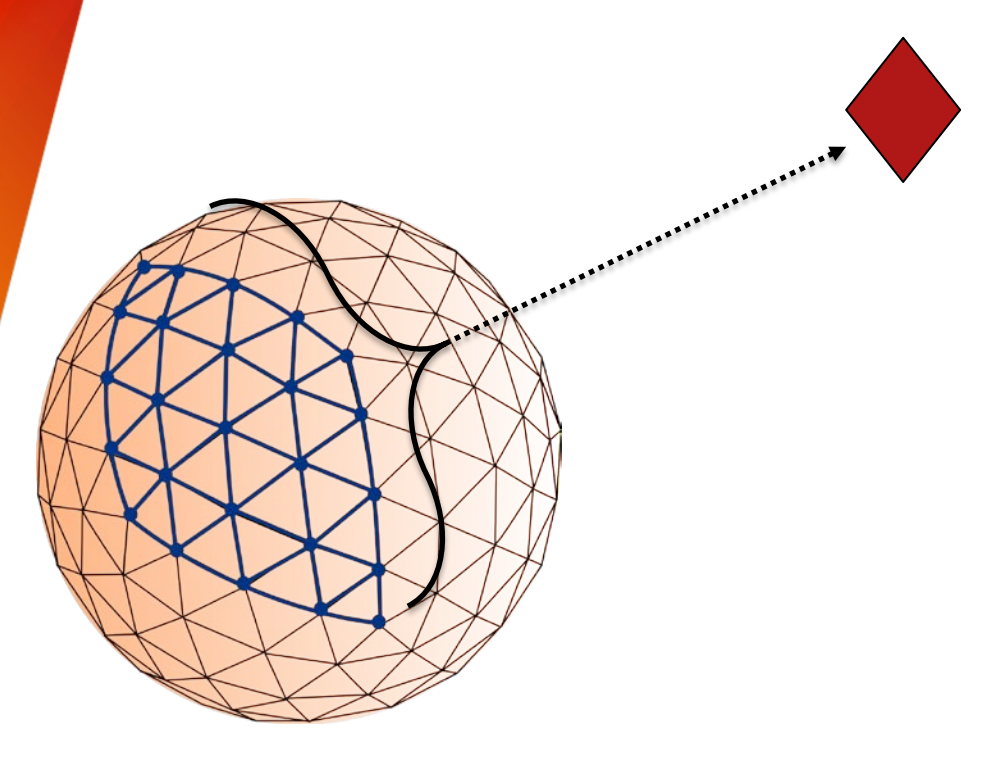

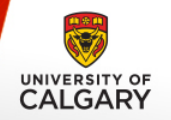

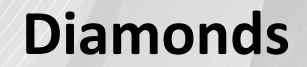

For entire Earth: total 10 diamonds.

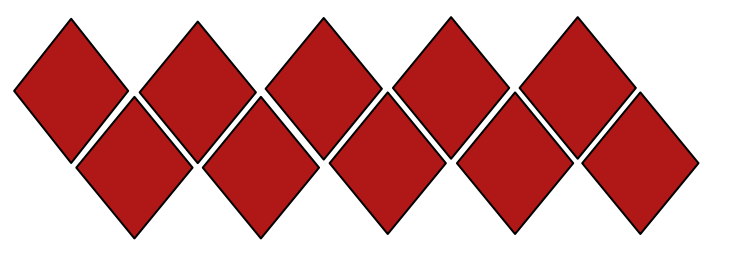

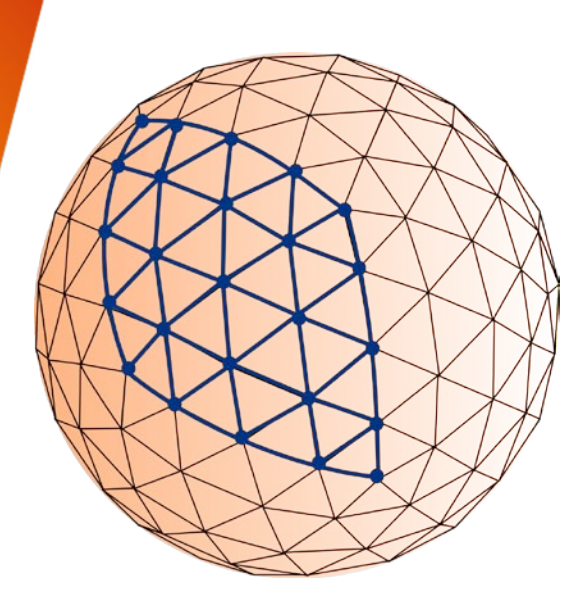

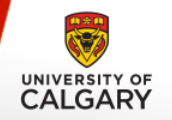

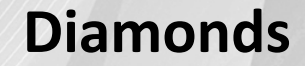

#### For entire Earth: total 10 diamonds. [for every cell-types]

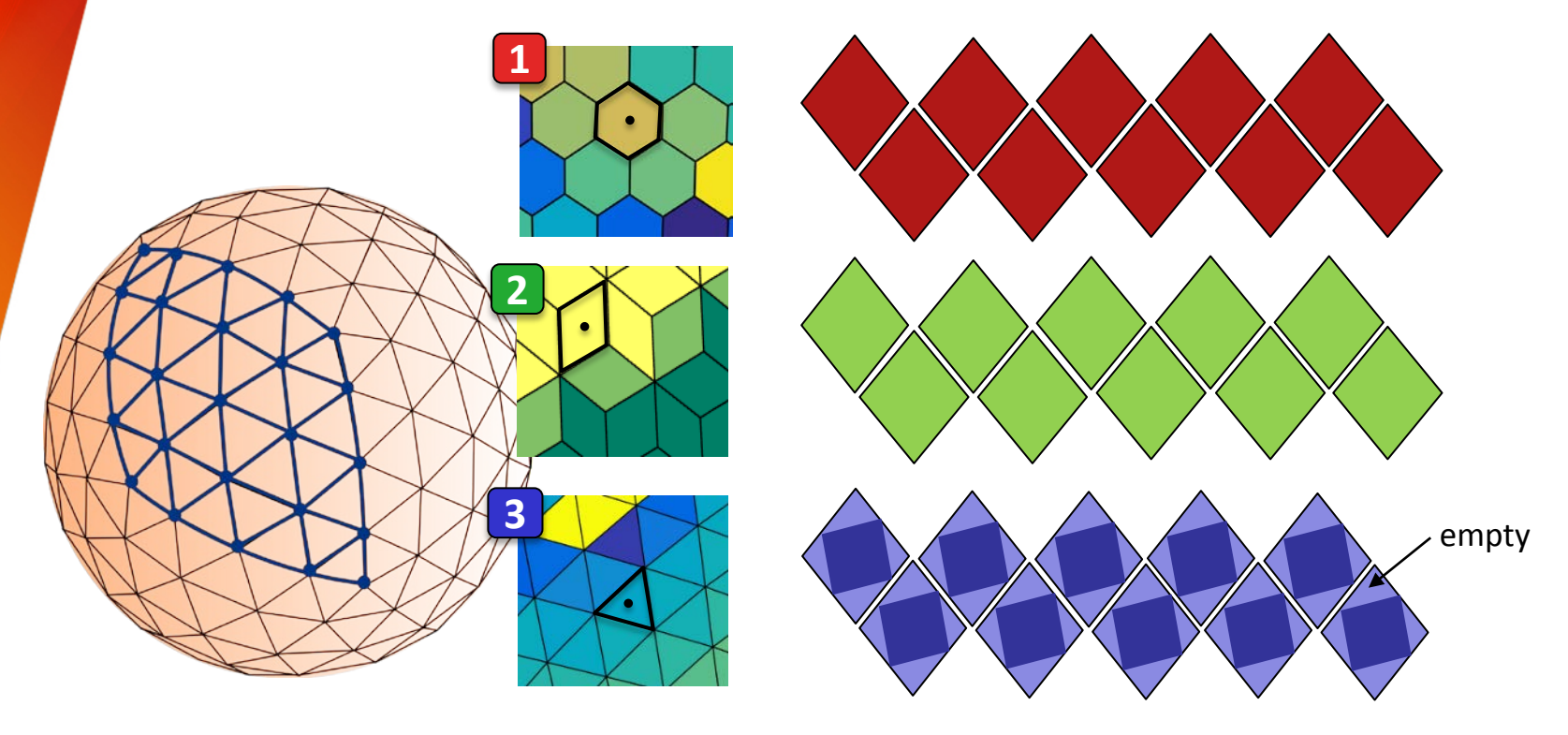

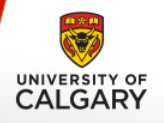

# **METHODOLOGY Multiresolution**

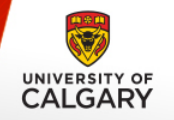

**Hexagonal Wavelet bases** [*Cohen & Schlenker '93*]

A linear approximation of the data is obtained by linear box spline.

$$
f(\mathbf{x}) = \sum_{\mathbf{k}}^{data} \frac{box\ spine}{F[\mathbf{k}]\varphi(\mathbf{x} - \mathbf{L}\mathbf{k})}
$$

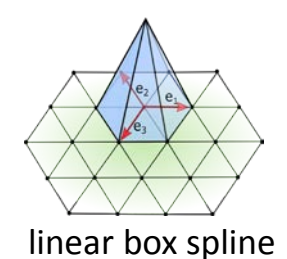

Coarse-to-fine reconstruction:

$$
f(\mathbf{x}) = \sum_{\mathbf{k}} \overbrace{C[\mathbf{k}]\varphi(\mathbf{x}/2 - \mathbf{L}\mathbf{k})}^{\text{coarse}} + \sum_{i=1}^{3} \sum_{\mathbf{k}} \overbrace{D_i[\mathbf{k}]\psi_i(\mathbf{x}/2 - \mathbf{L}\mathbf{k})}^{\text{details}}
$$

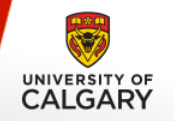

**MR Scheme**

#### **F** Sub-band coding scheme:

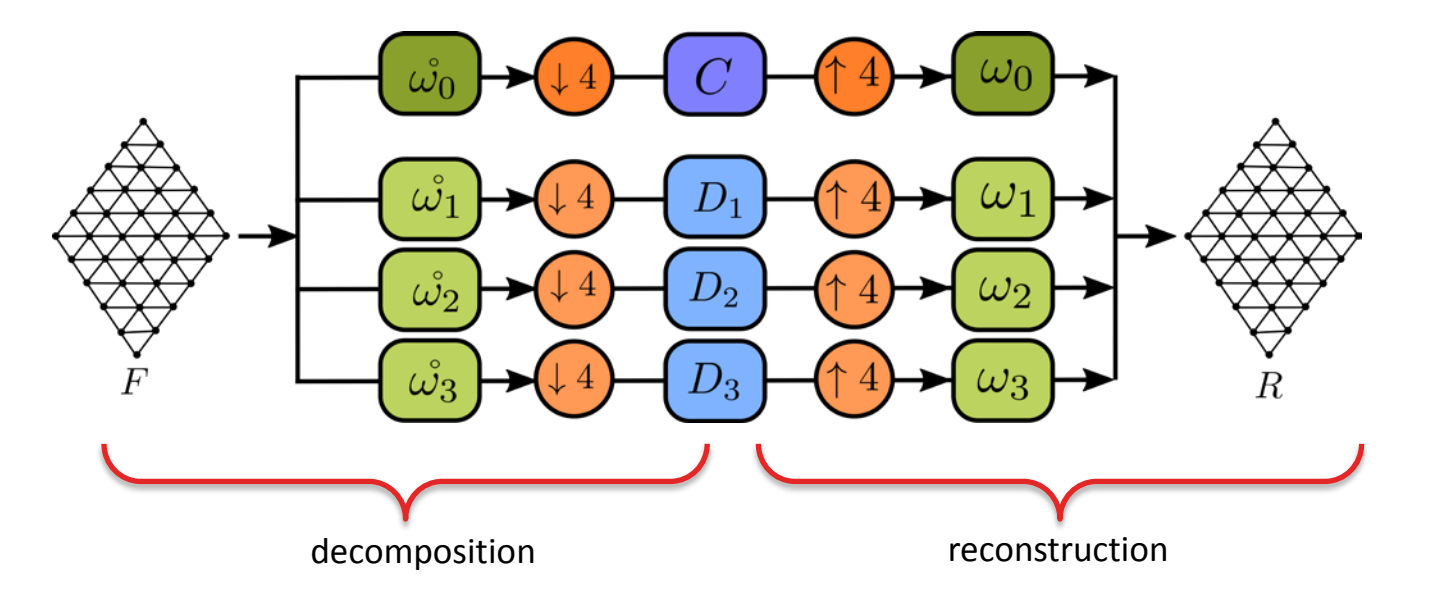

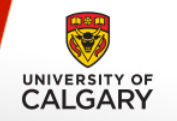

**Scheme**

**Sub-band coding scheme:** 

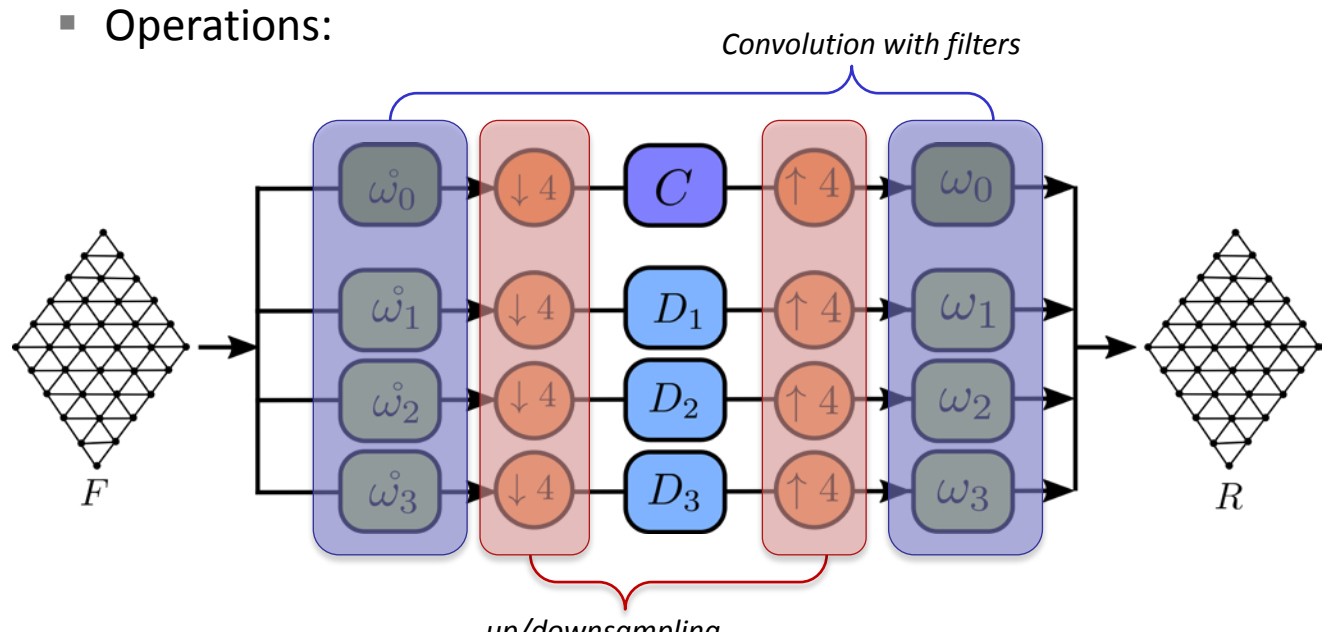

*up/downsampling*

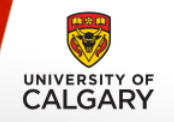

#### **MR Scheme**

#### **NR on icosahedral maps:**

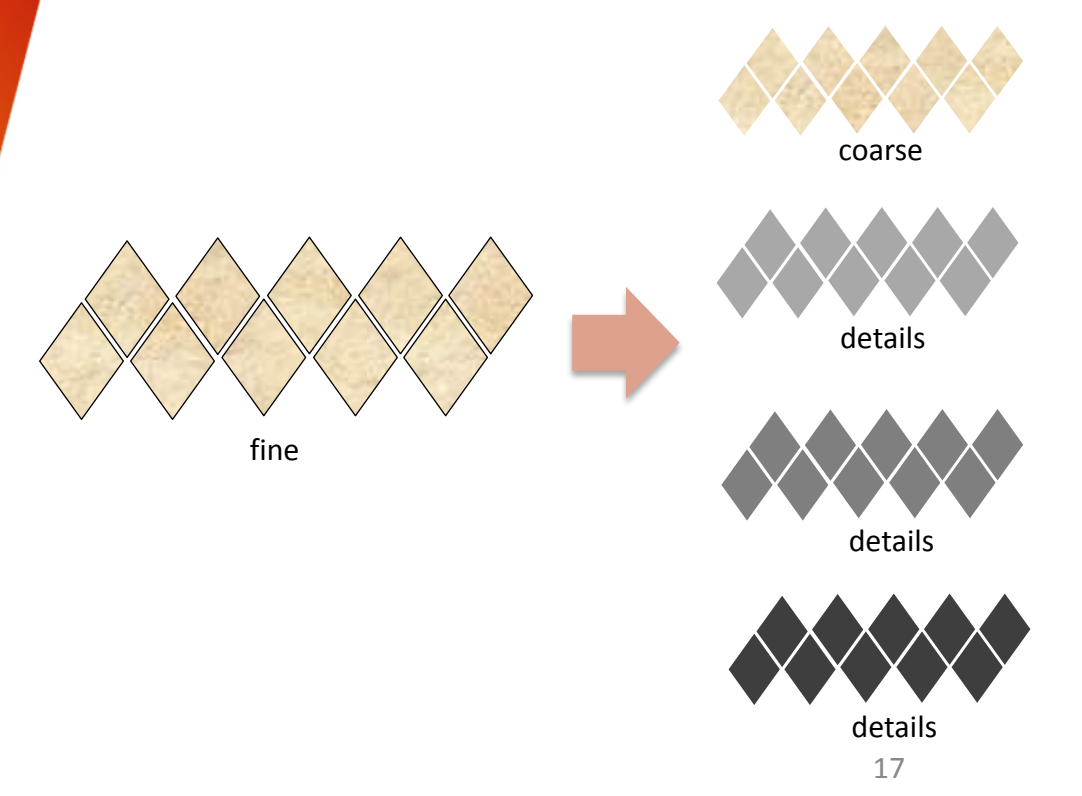

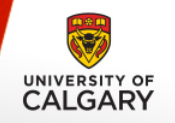

#### **MR Scheme**

#### **NR on icosahedral maps:**

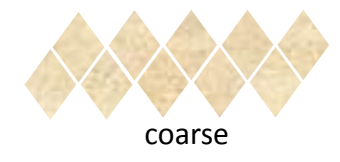

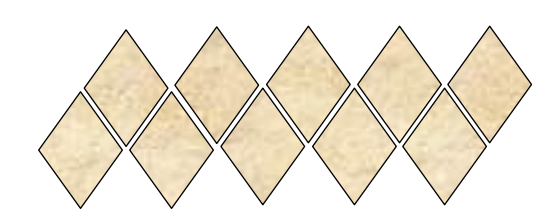

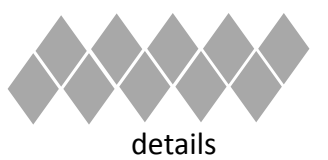

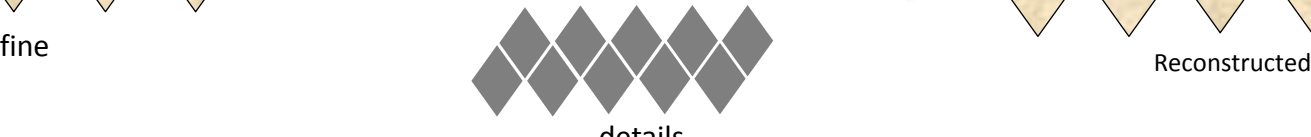

details

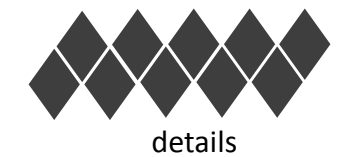

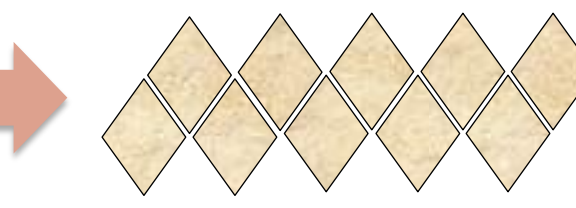

17

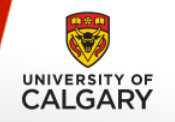

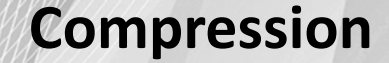

- **Removing details with less energy**
- **Quantile threshold:** 
	- Choose a threshold on frequency distribution.

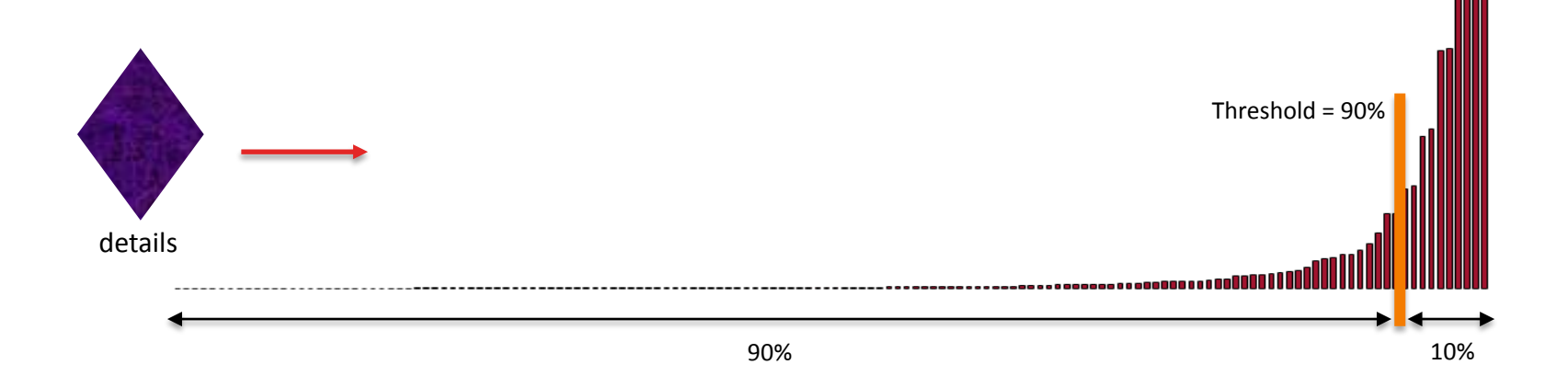

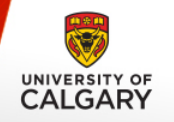

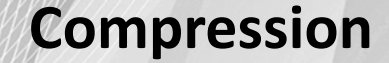

- **Removing details with less energy**
- **Quantile threshold:** 
	- Choose a threshold on frequency distribution.
	- $\blacksquare$  Keep the top percentages.

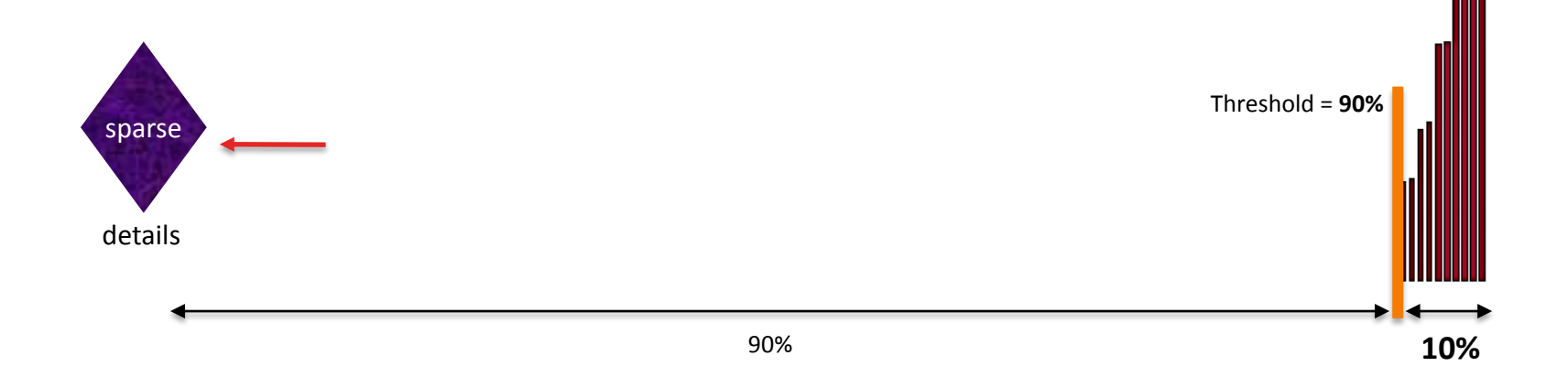

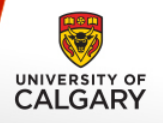

# **RESULTS**

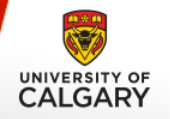

#### **Visual Results: ICON Data**

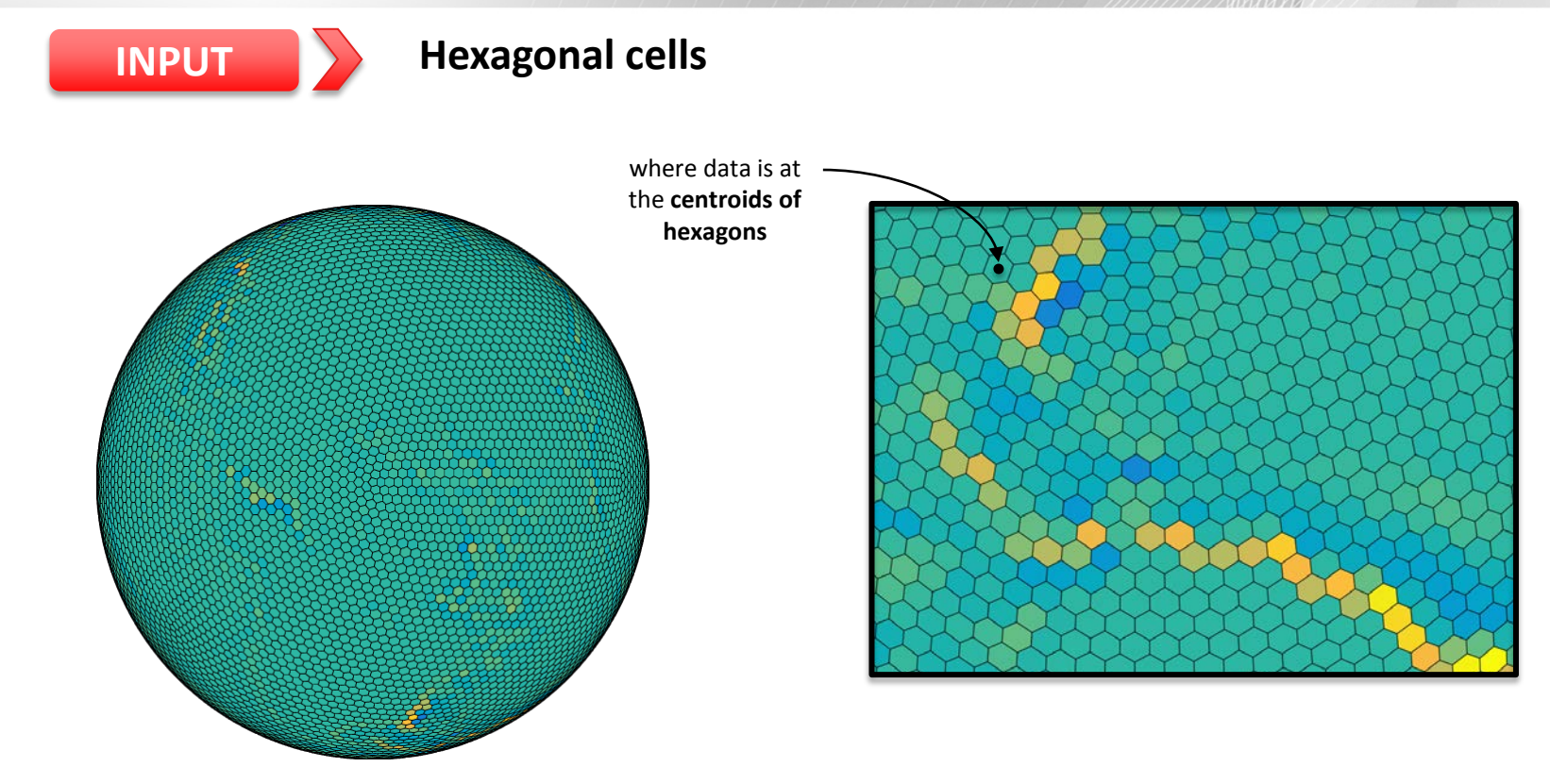
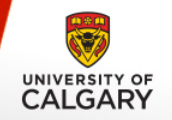

#### **OUTPUT of ICOSAHEDRAL MAPS Triangle Grid**

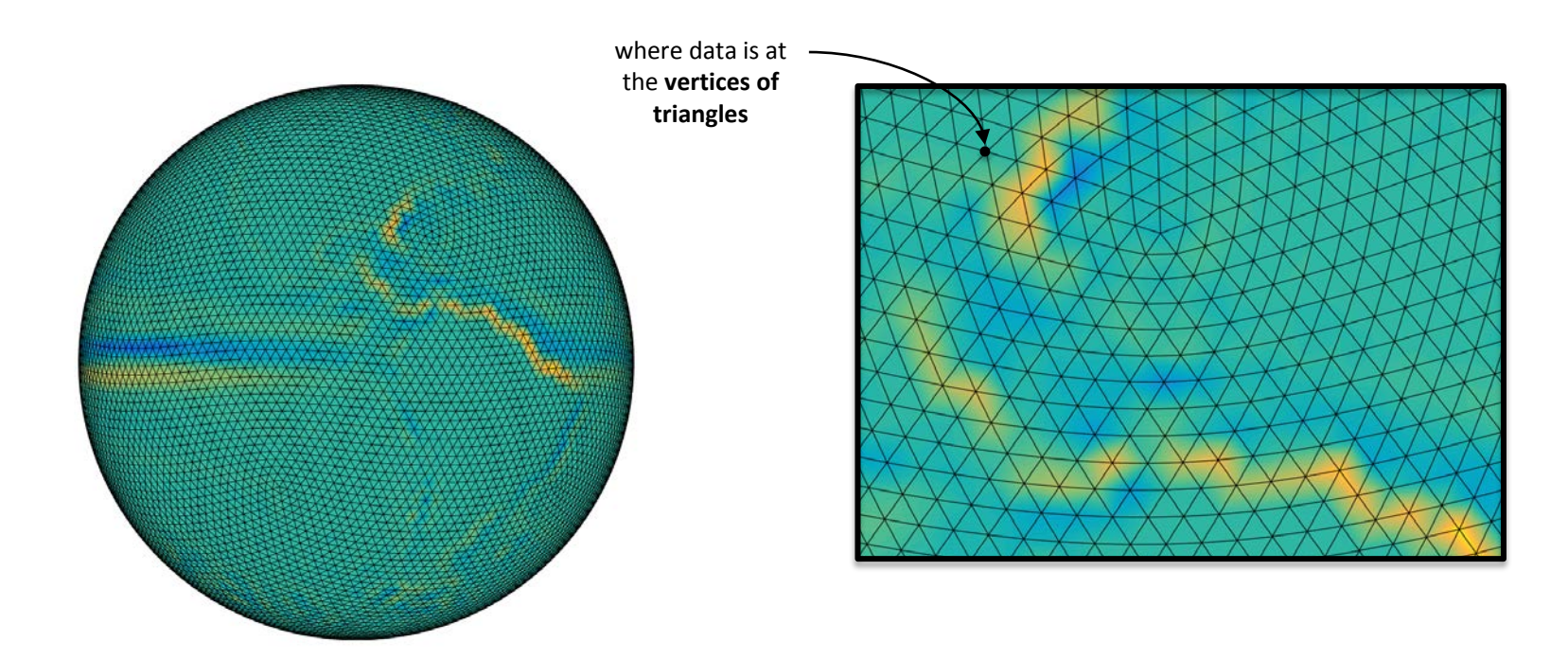

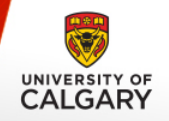

#### **MR on ICOSAHEDRAL MAPS Coarse Level**

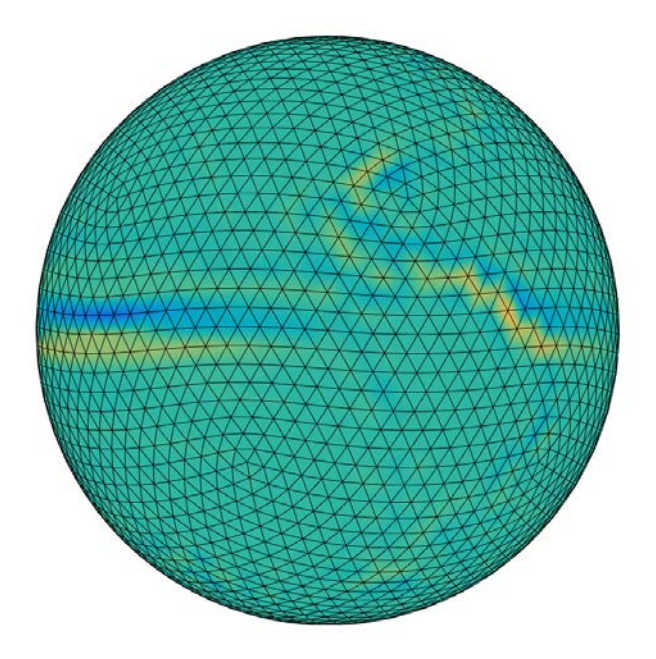

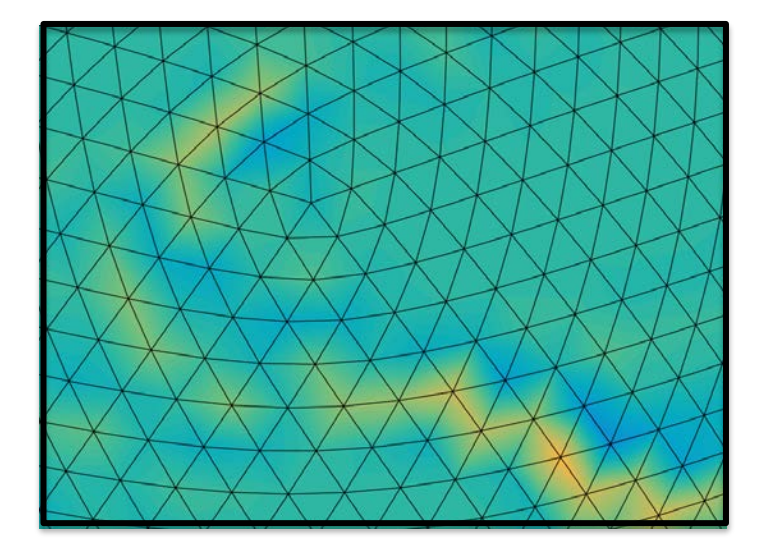

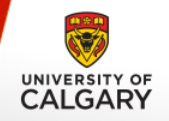

#### **MR on ICOSAHEDRAL MAPS Reconstructed** *(Threshold = 90%)*

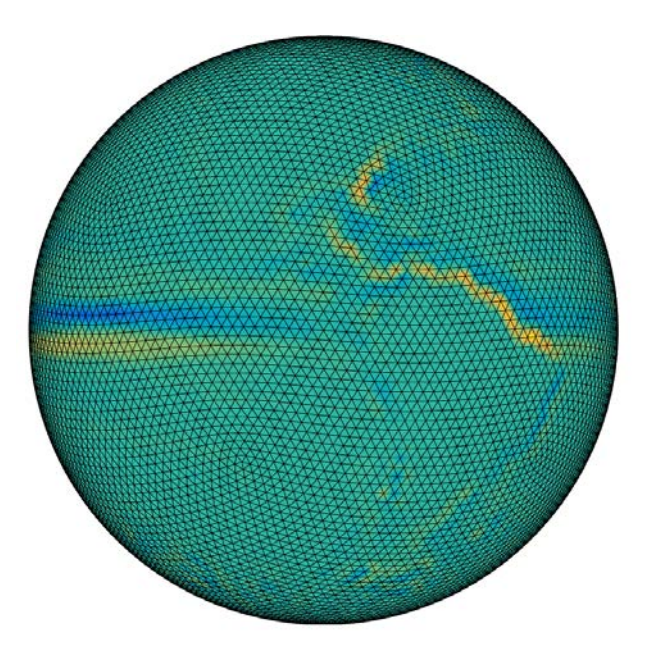

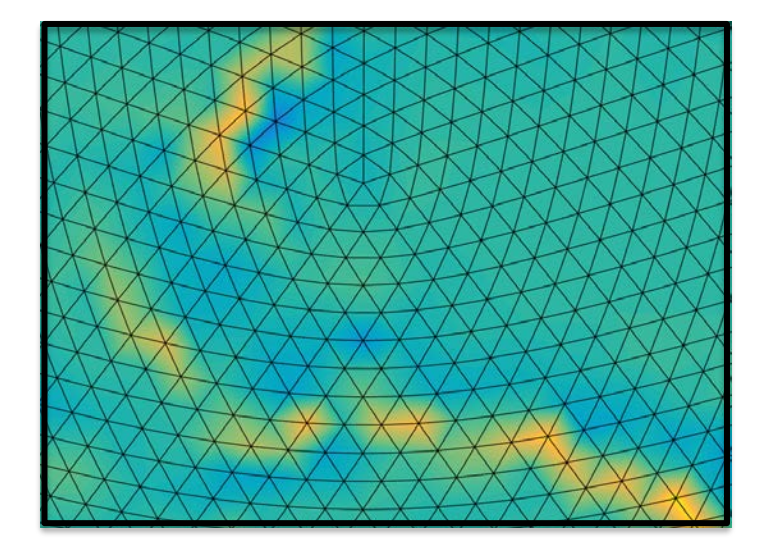

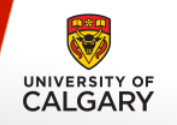

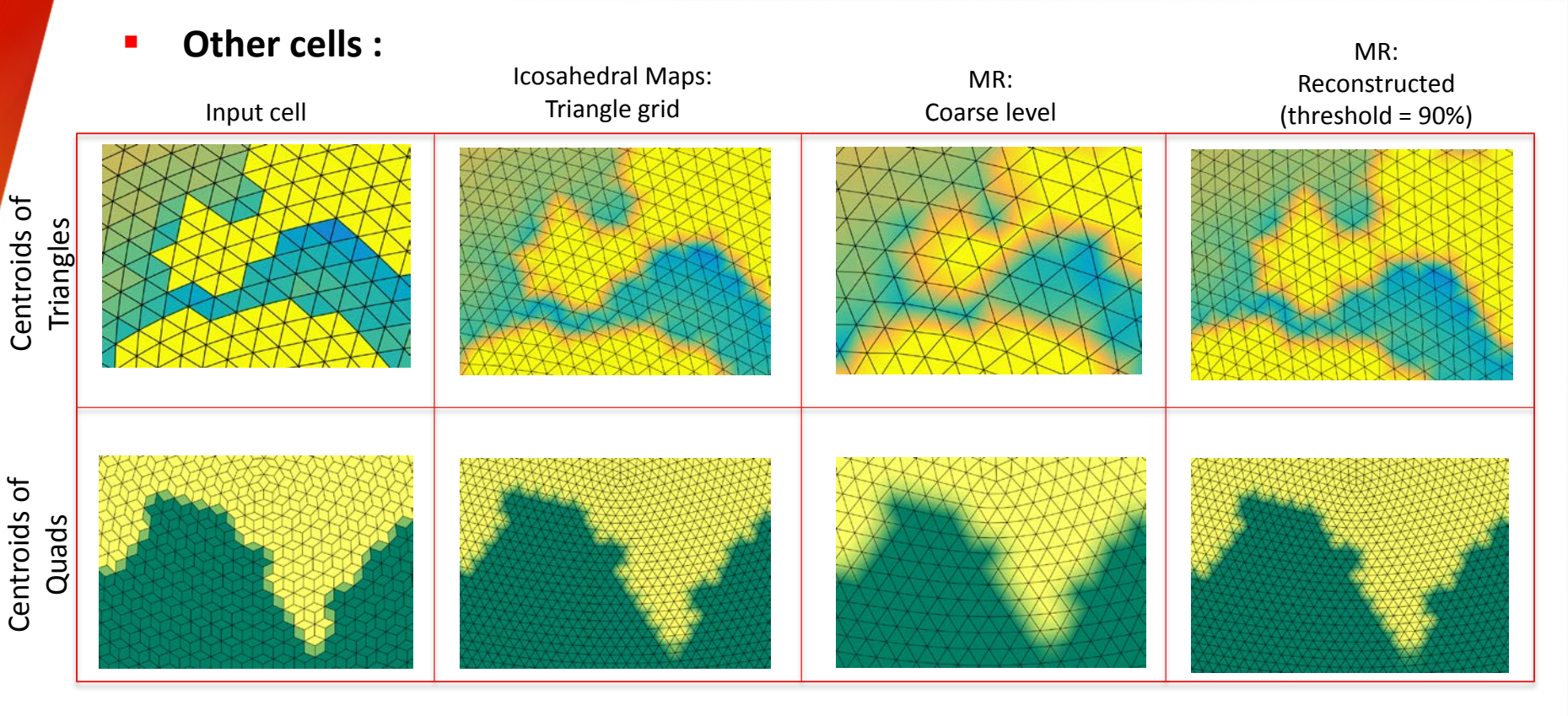

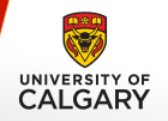

#### **Visual Results: Synthetic Data**

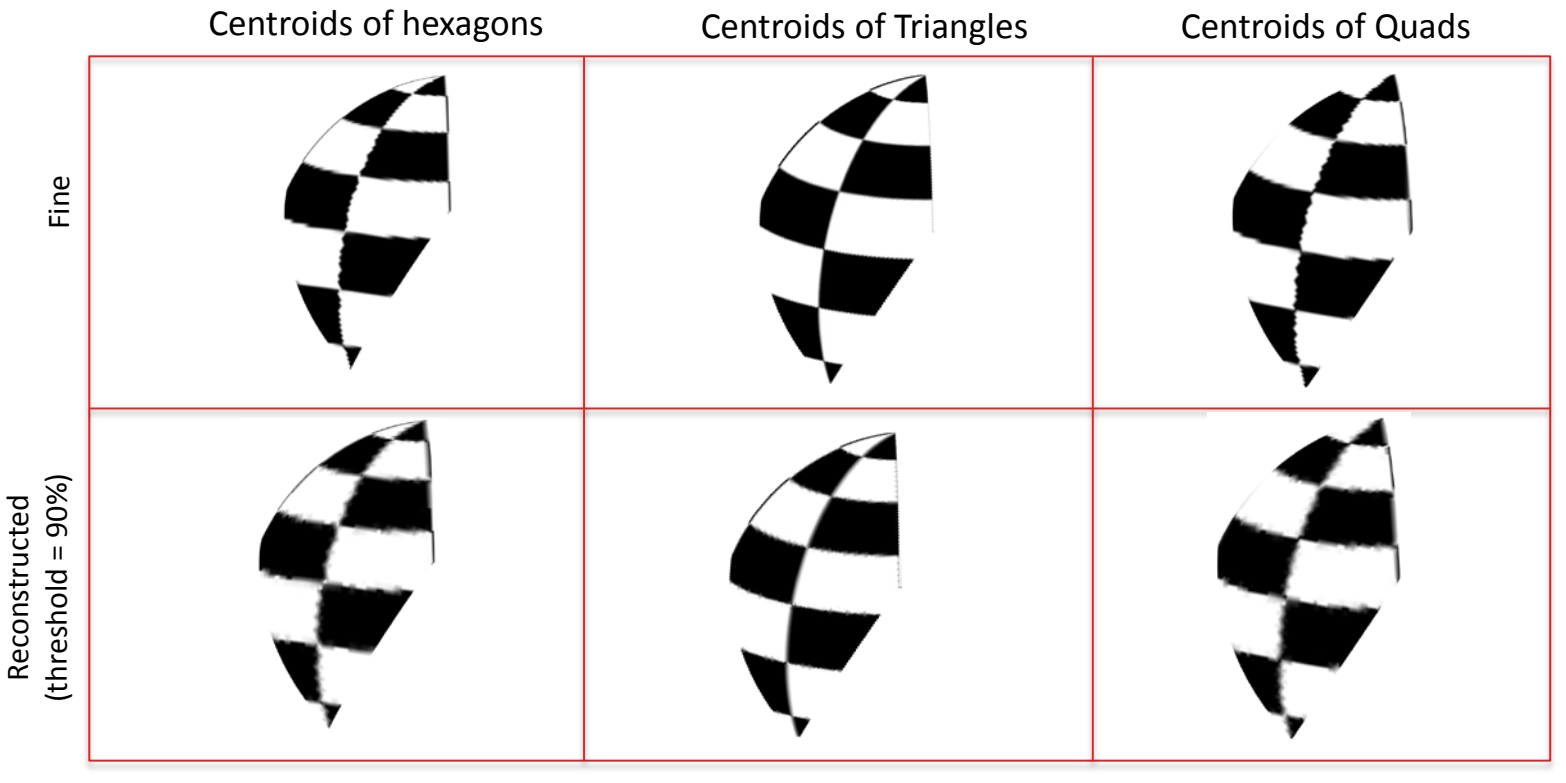

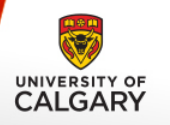

- **We focused only on the centroids of** the primal cells (triangles).
- **Challenges:**
	- number of EO vertices is not 12.
	- no stopping conditions for fan sweeping.

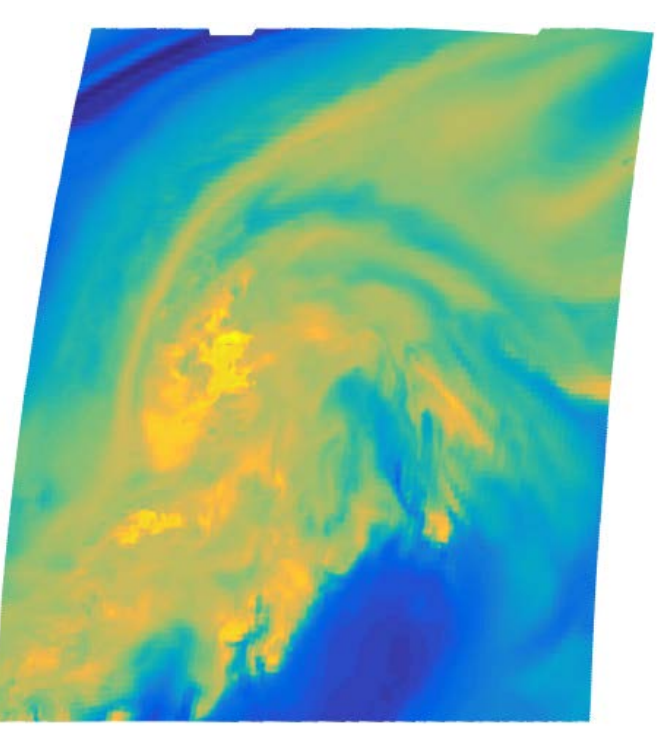

Hurricane data

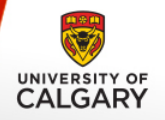

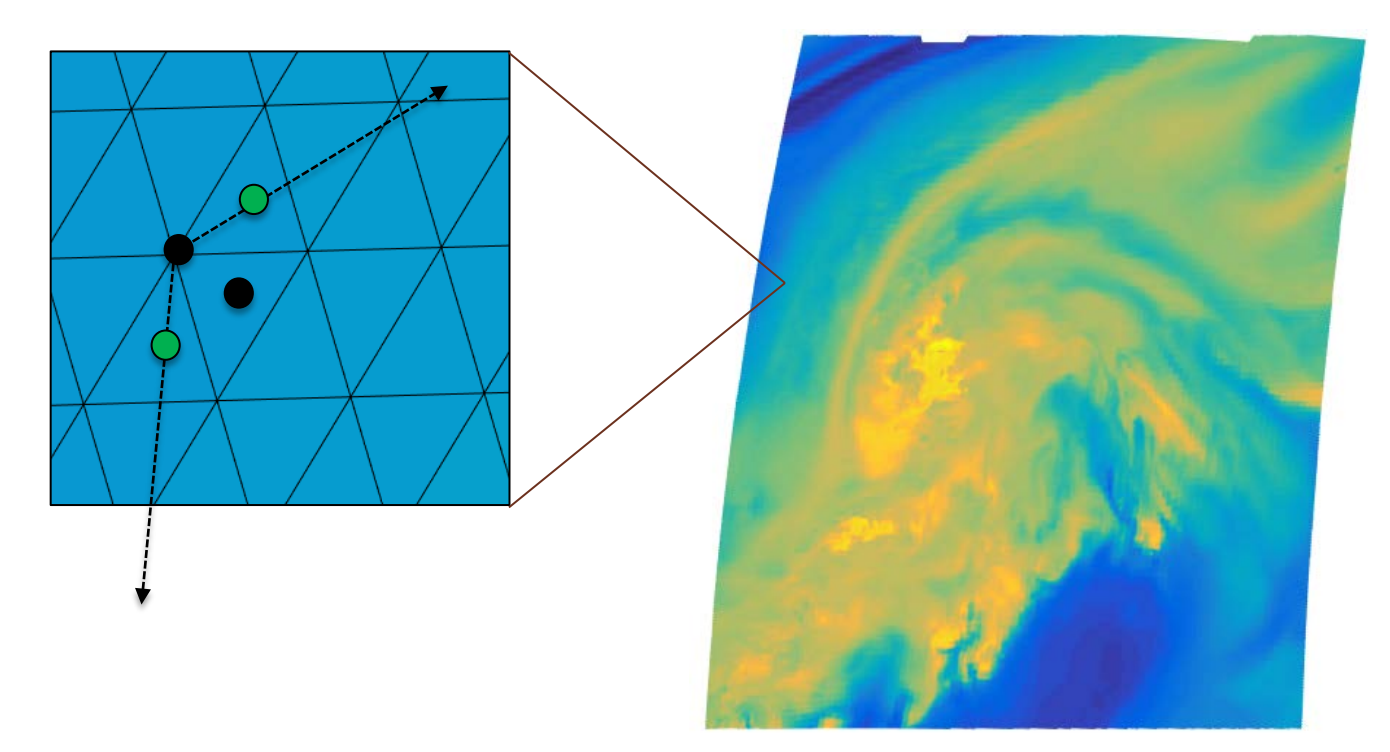

Hurricane data

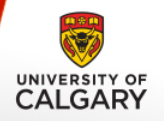

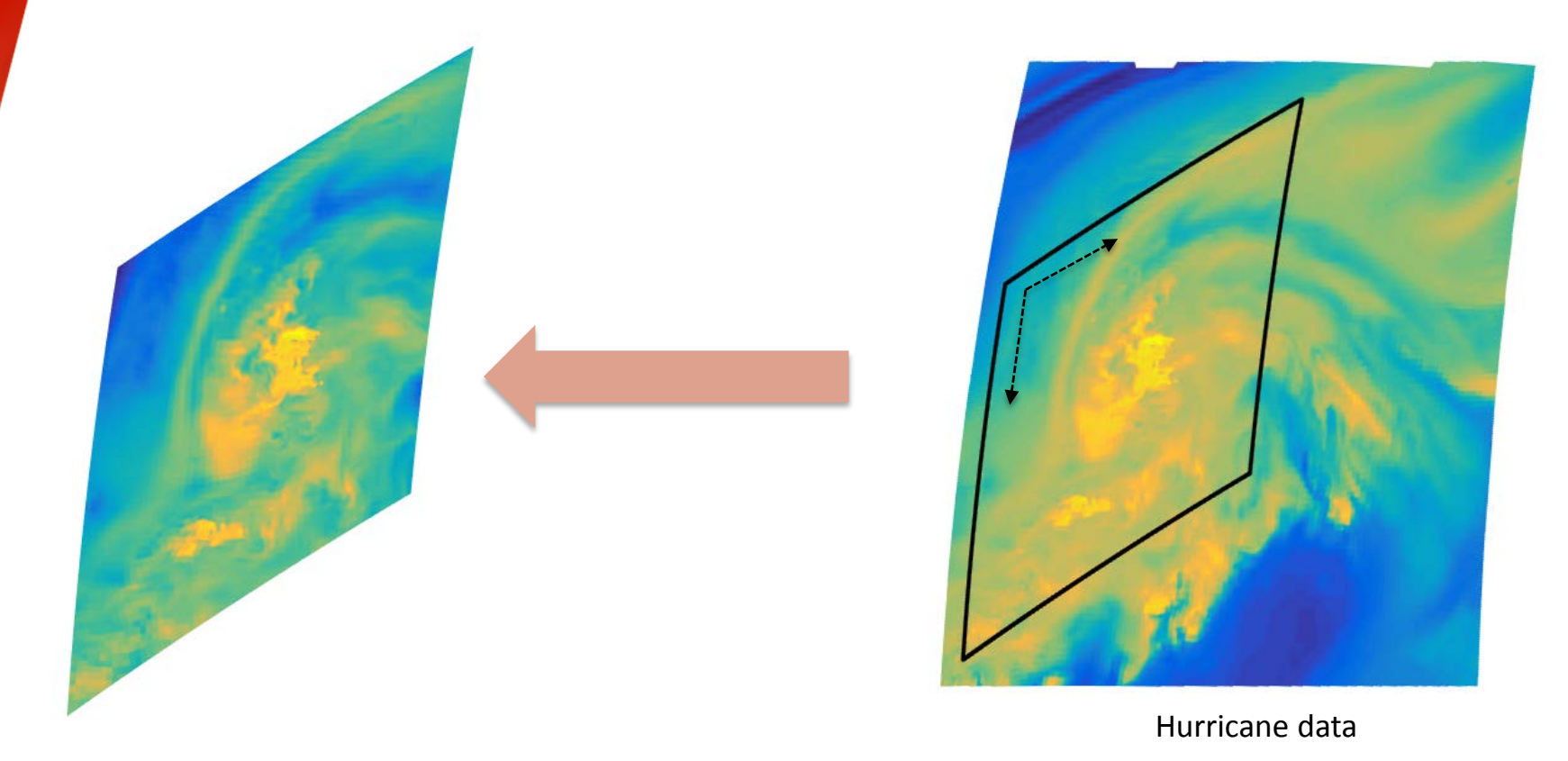

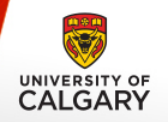

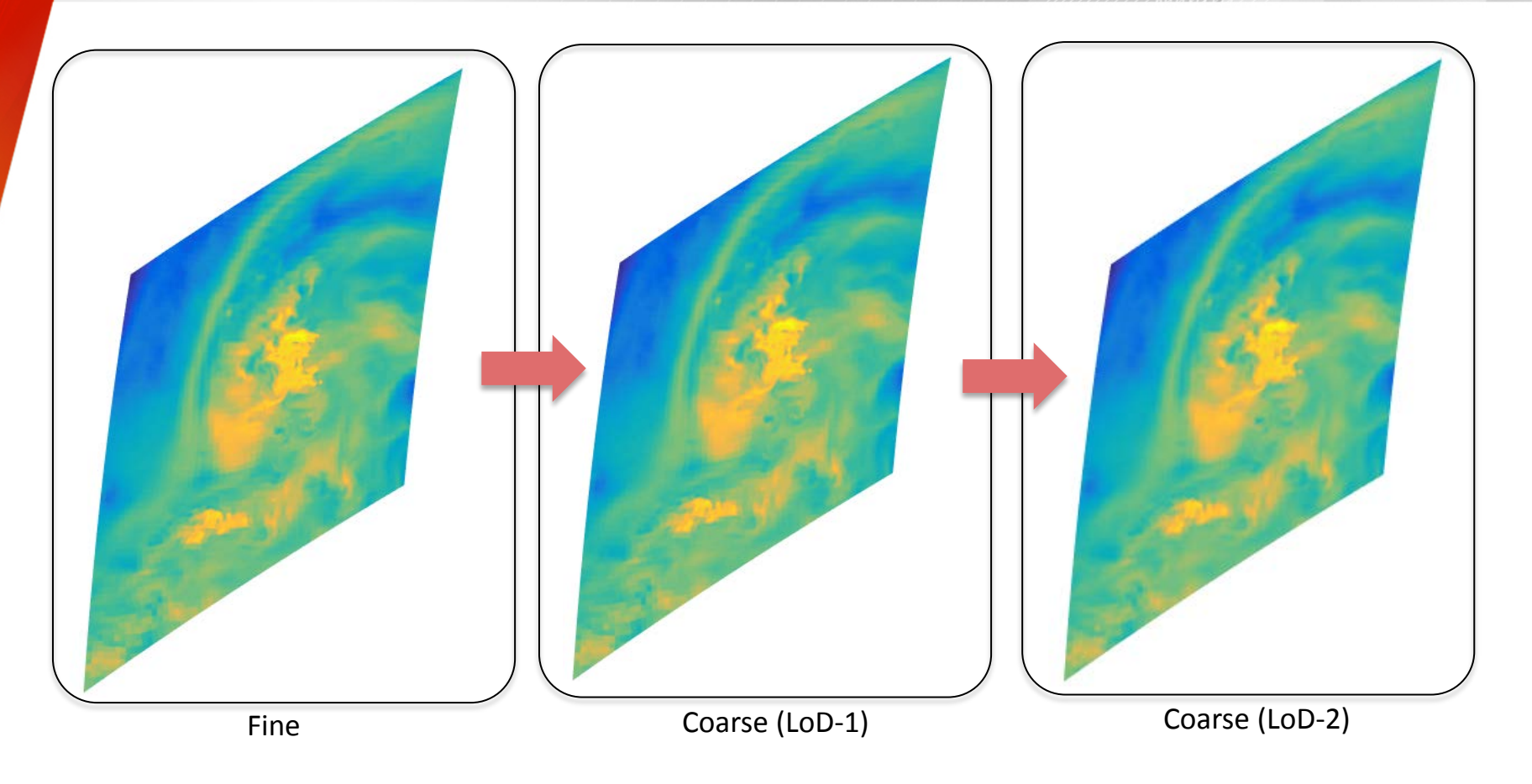

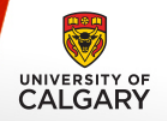

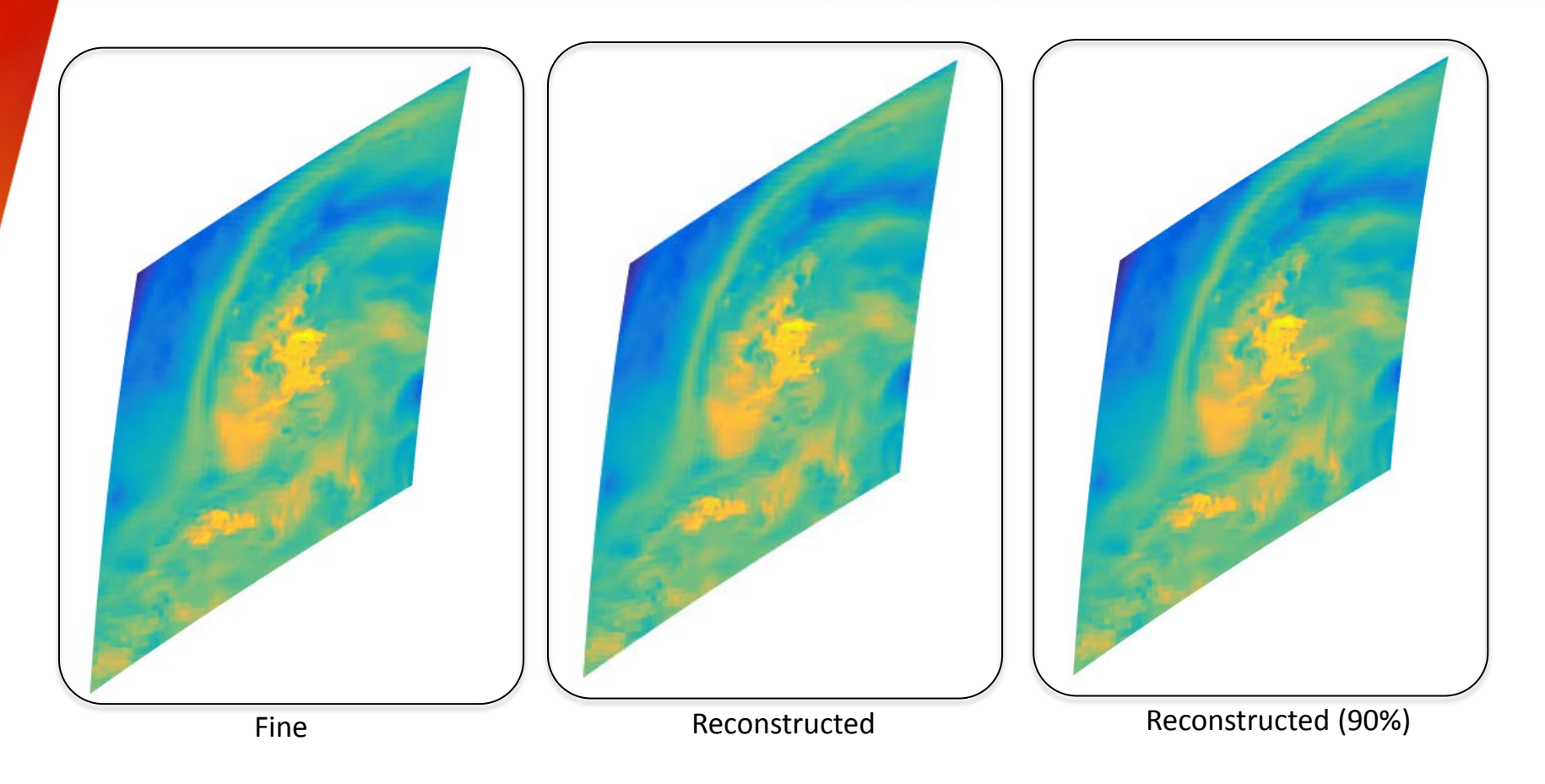

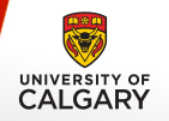

#### **Quantitative Results**

#### **Quality vs. Compression: (ICON Data)**

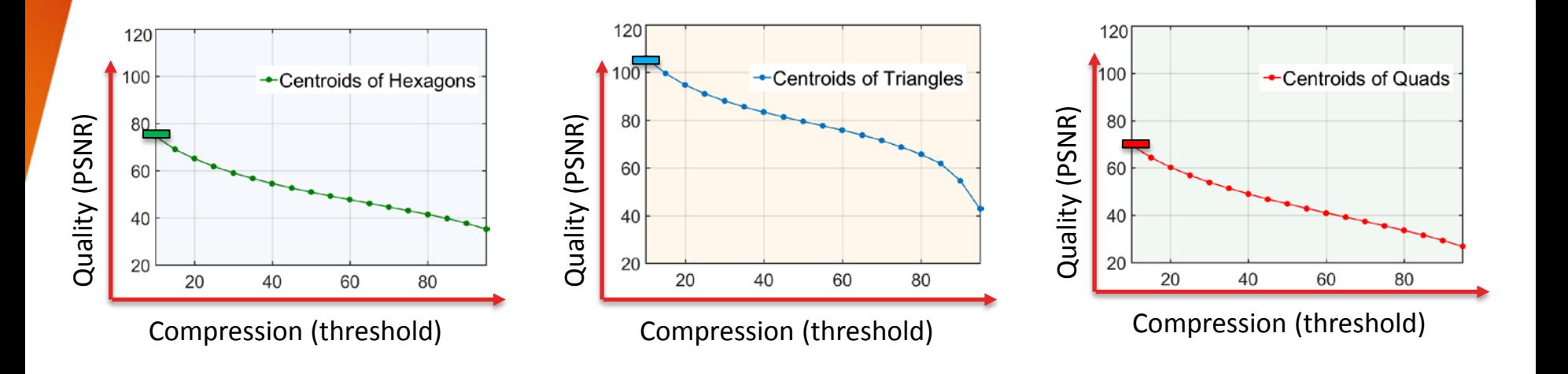

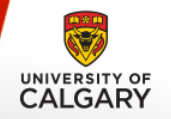

#### **Quantitative Results**

#### **Quality vs. Compression: (Synthetic Data)**

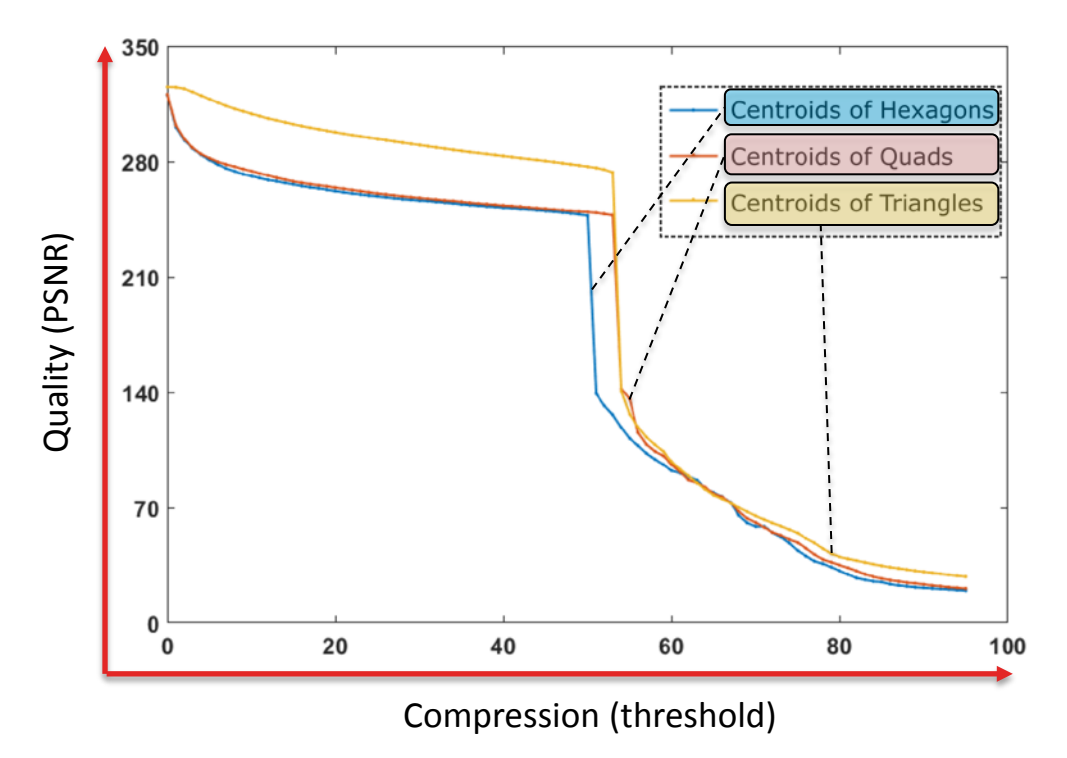

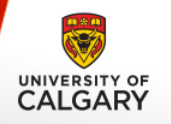

## **Optimization**

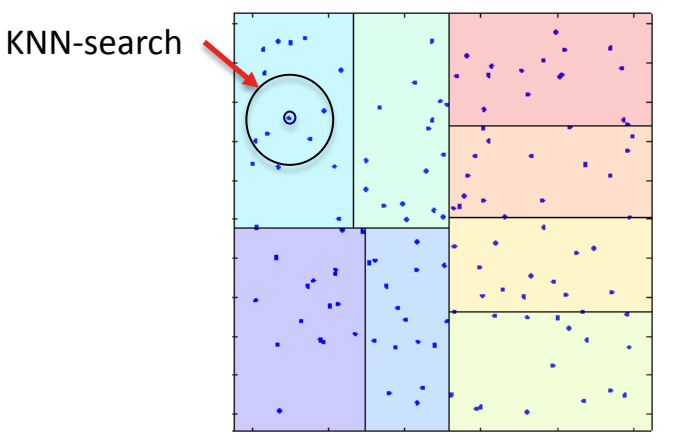

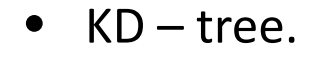

- KNN –search.
- 1-to-3 refinement parallel.
- Hexagonal fan searches locally.

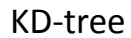

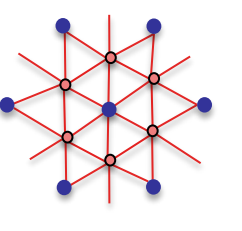

1-to-3 refinement

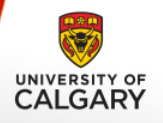

## **CONCLUSION**

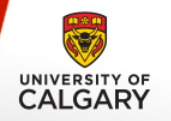

#### **Icosahedral Maps:**

Maps connectivity information for all three cell-types into to a structured grid representation.

### **Contribution**

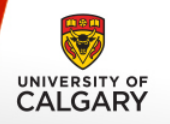

#### **Icosahedral Maps:**

Maps connectivity information for all three cell-types into to a structured grid representation.

- Neighboring information is easy to access simply using indexing. Operations involved in MR is straightforward.
	- o *Convolution*
	- o *Downsample and Upsample*
- GPU friendly because our 2D representation
	- *is easily fit into the GPU using textures.*
	- *allows to use barycentric interpolation for all types of data.*

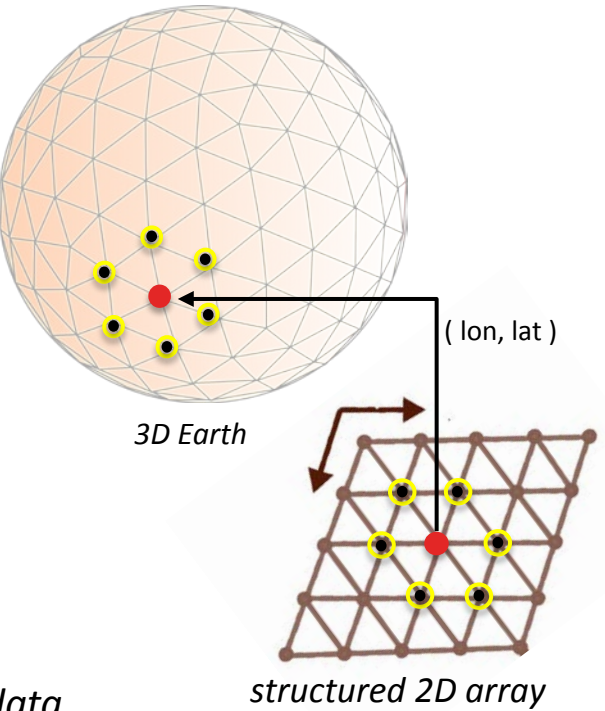

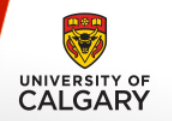

#### **Contribution**

#### **Level-of-Detail representation of Earth data:**

- **Applying a hexagonal wavelet scheme** on the icosahedral maps to render scalar data at a coarser resolution. *save time*
- **•** compression via thresholding. *save space*

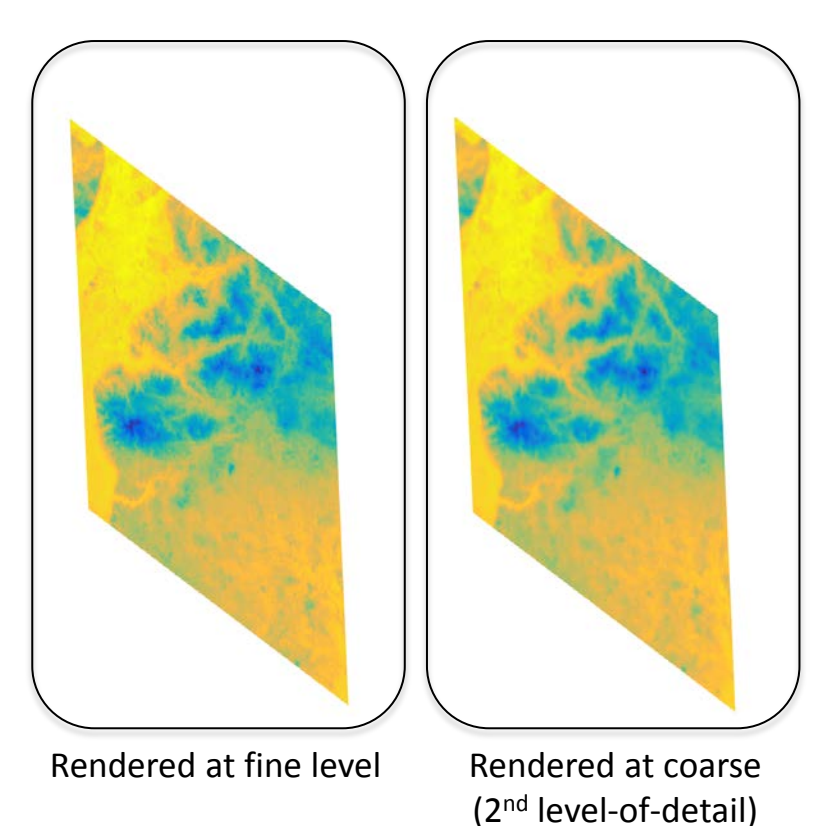

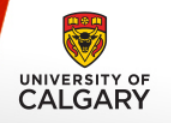

- GPU Implementation.
- Mapping the whole slice into one single array.
	- o This can be done by taking advantage of hexagonal fan traversal.

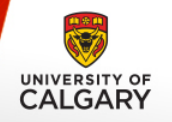

• Our pipeline:

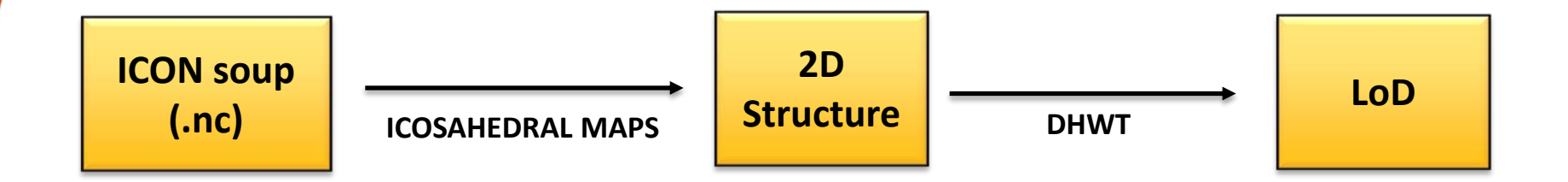

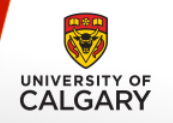

• Question:

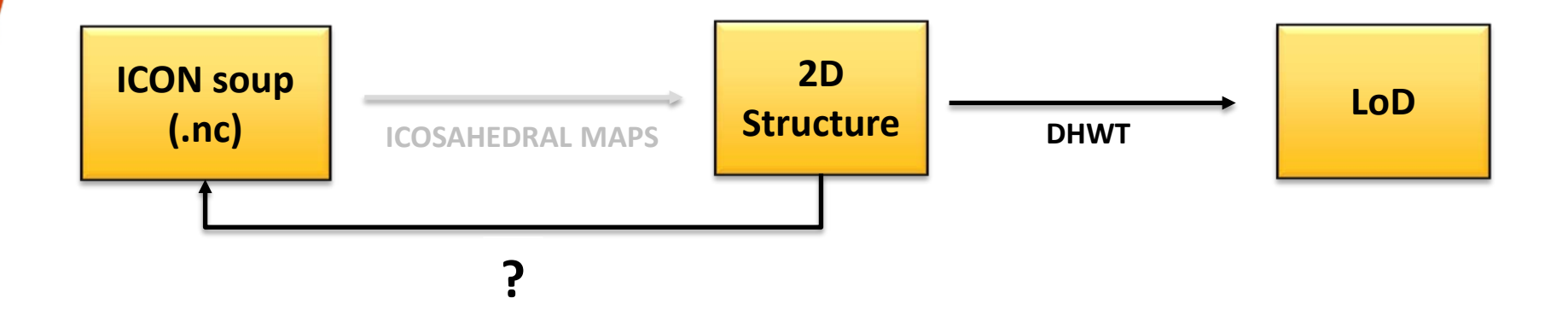

- Why does ICON come with soup structure?
- Is 2D structure possible? Any problem for simulation?

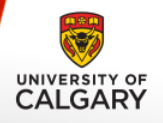

# **THANKS QUESTION?**

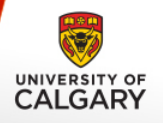

#### **MORE RESULTS**

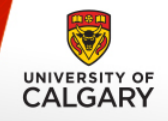

#### Hurricane Data

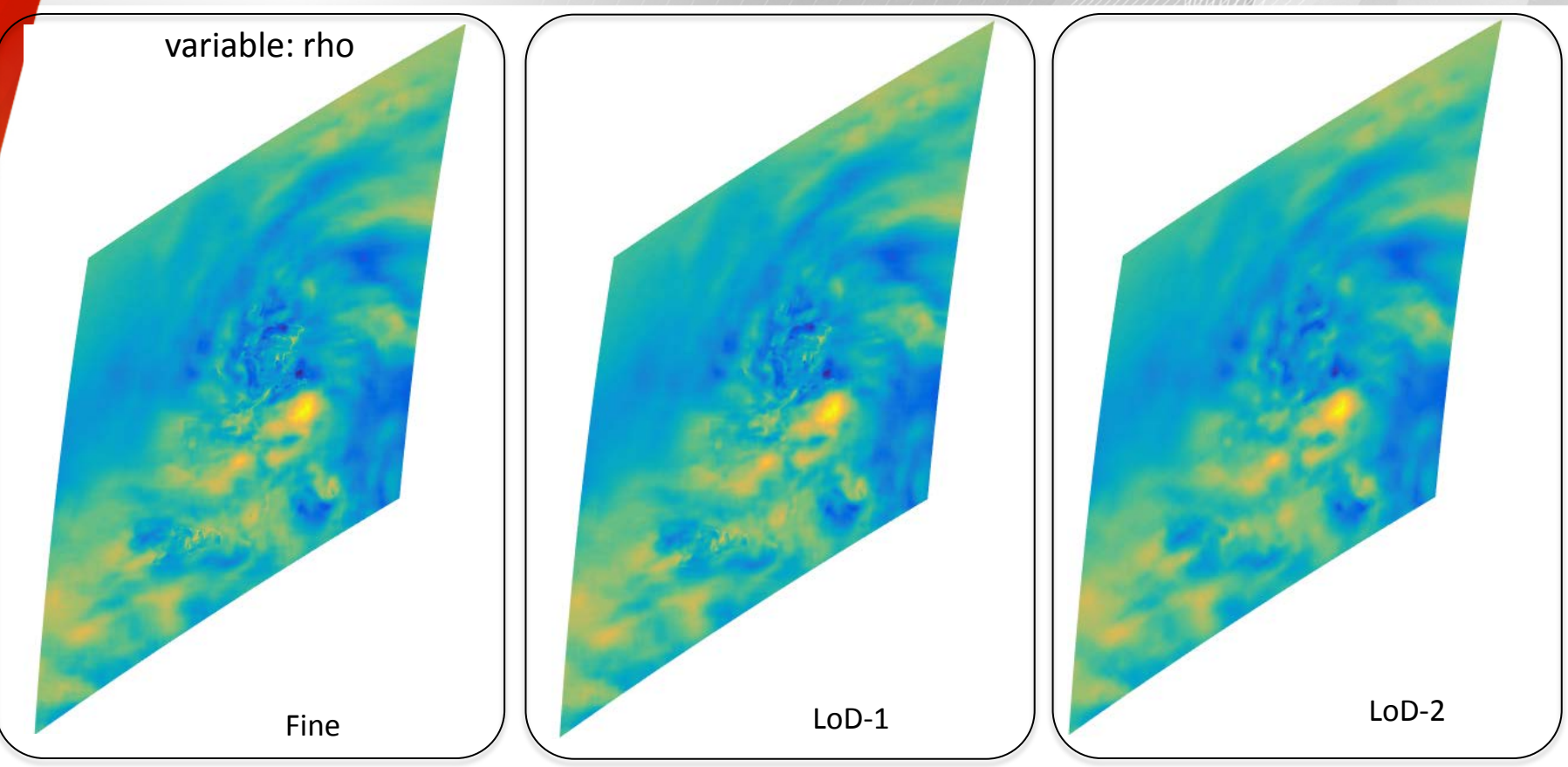

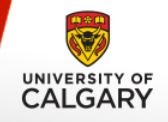

#### Hurricane Data

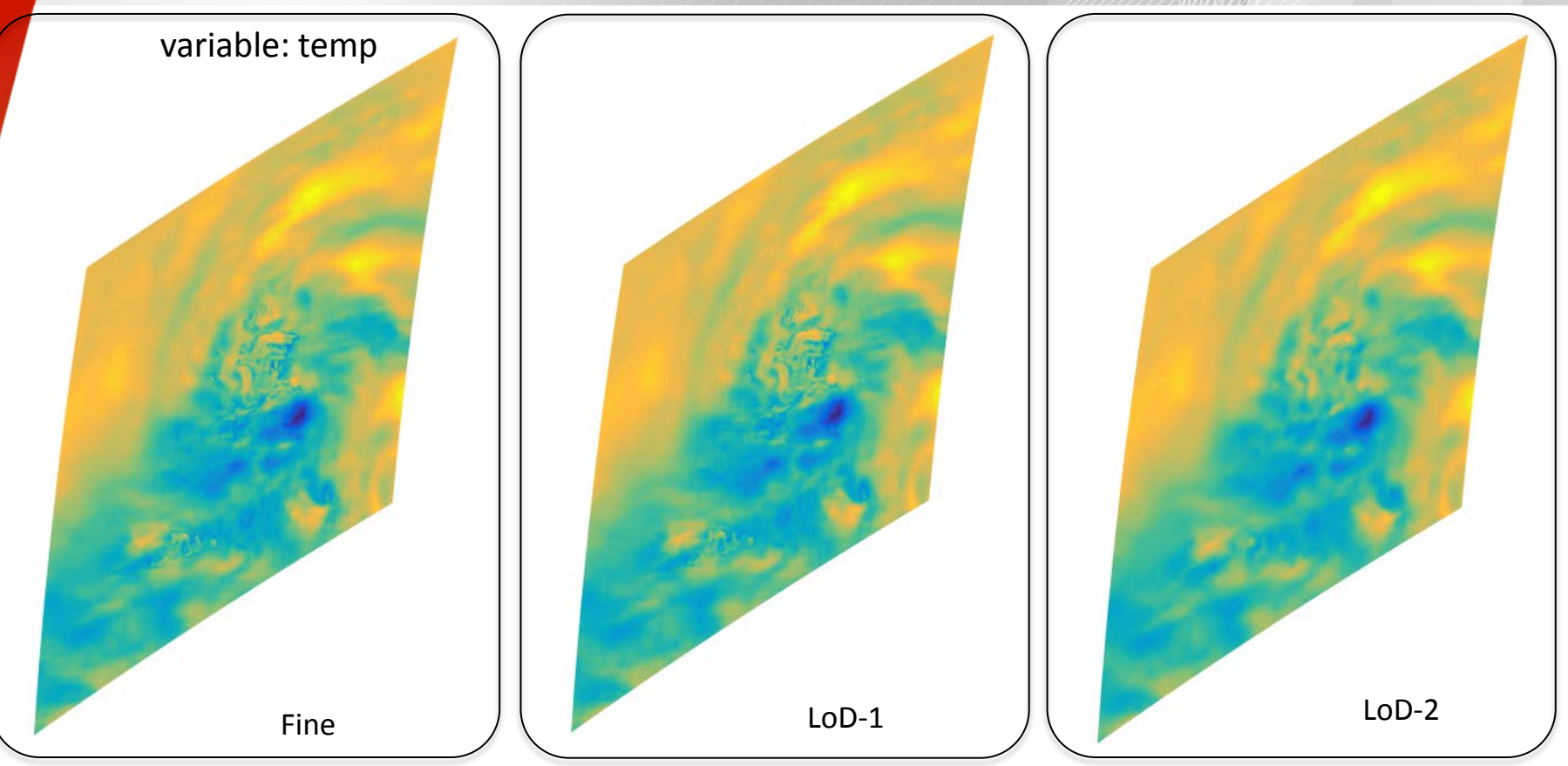

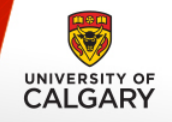

# HD(CP)2 Data

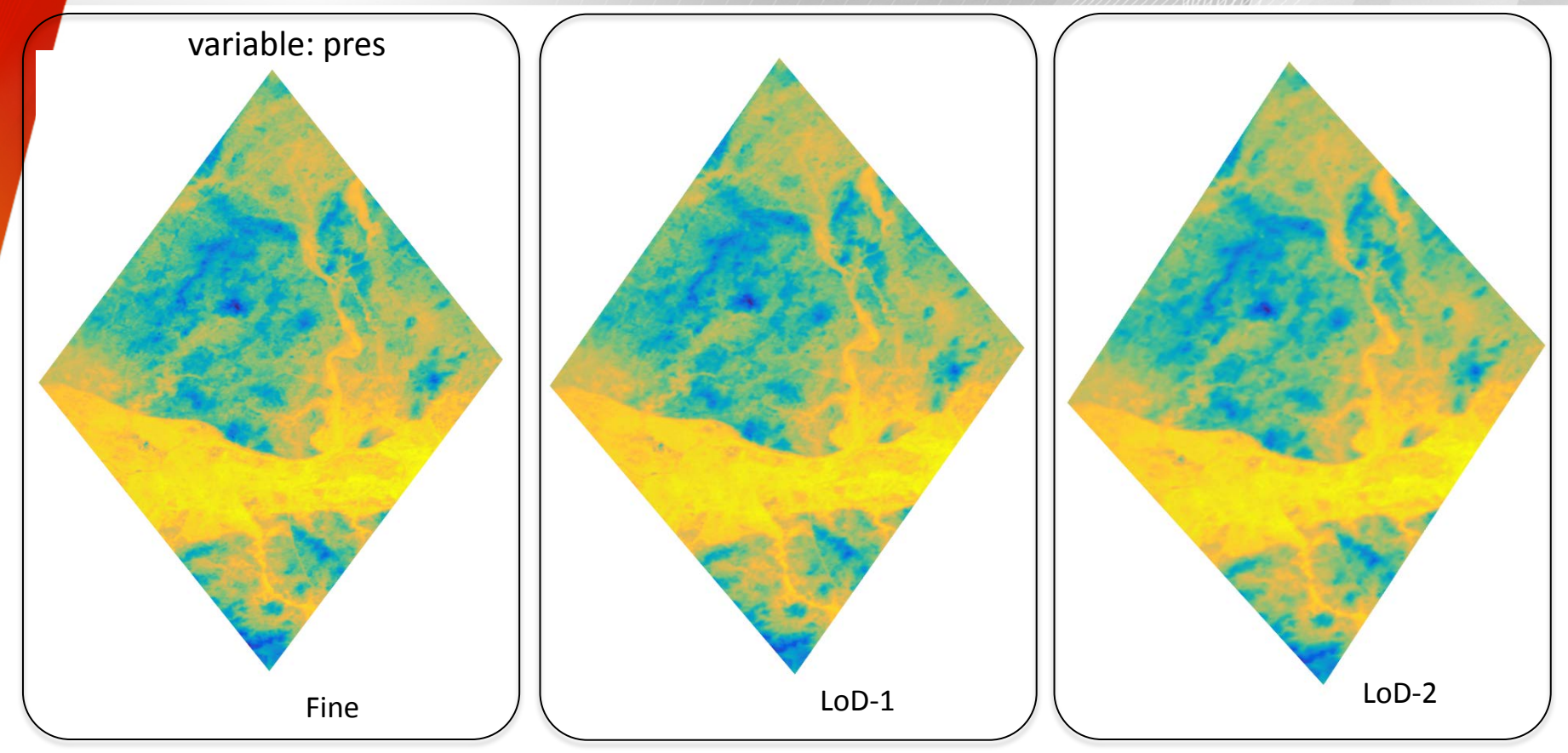

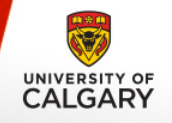

# HD(CP)2 Data

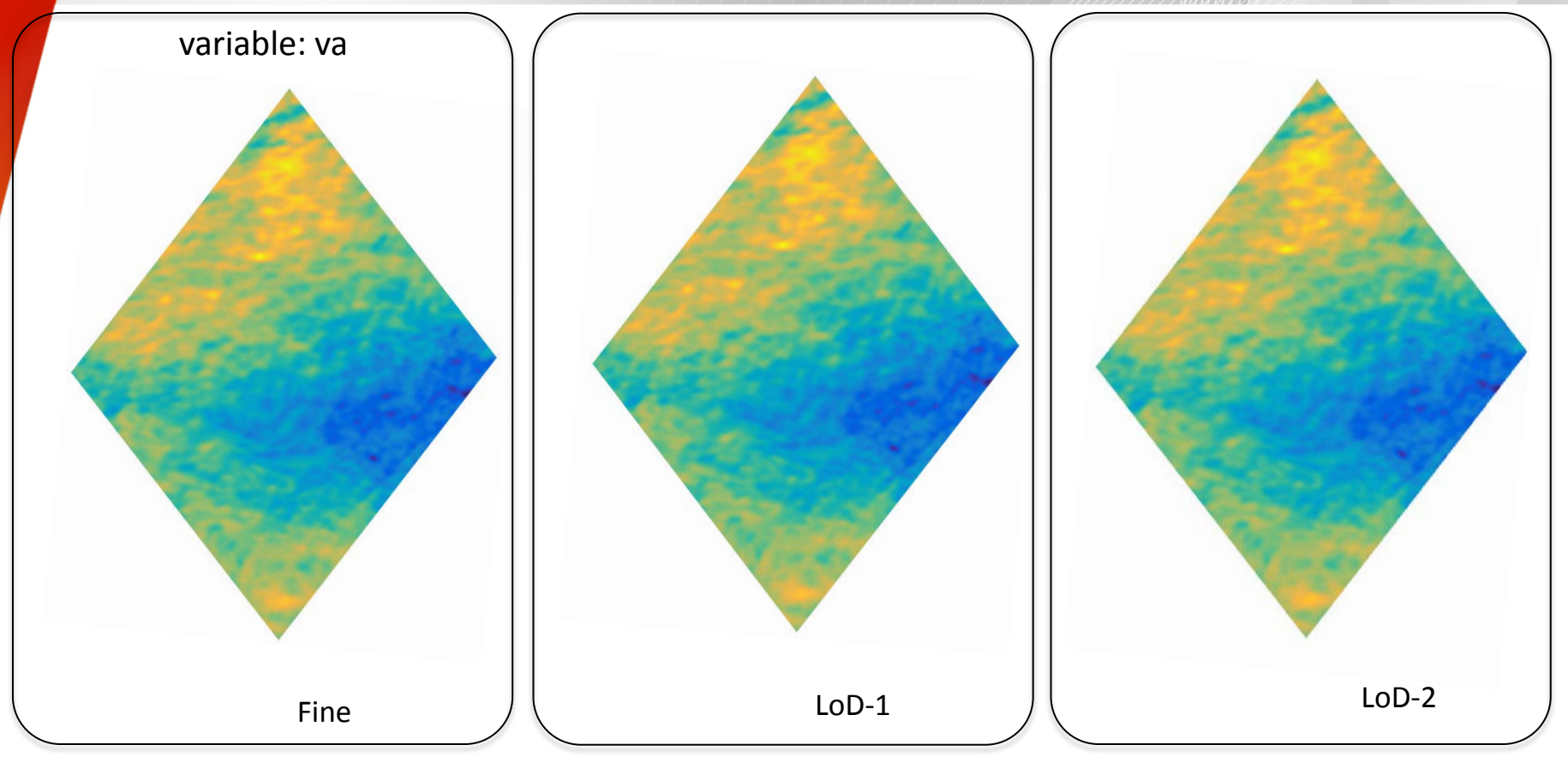

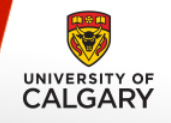

## Agulhas Data

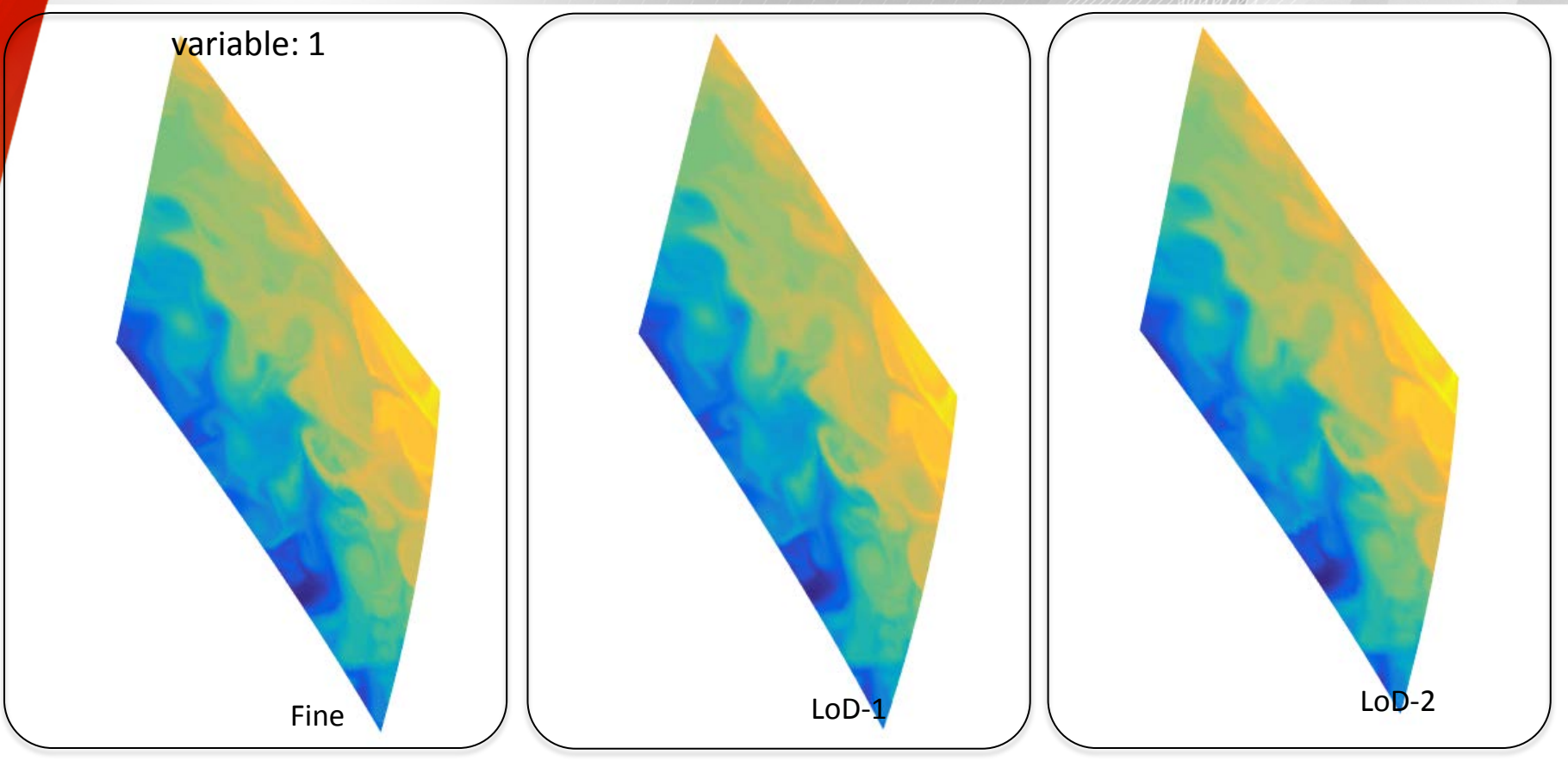

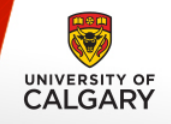

## Agulhas Data

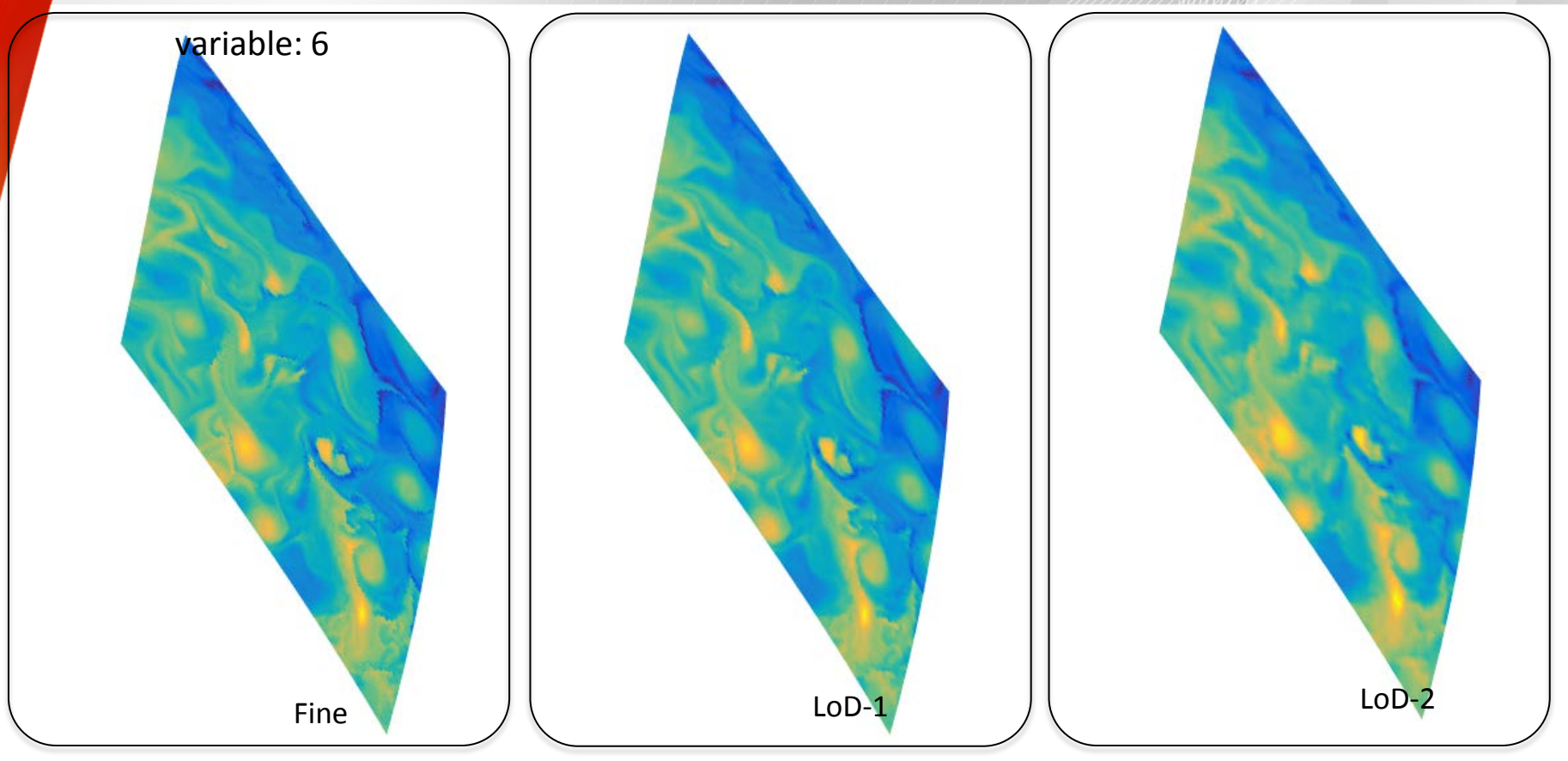